# **ÖSTERREICHISCHE**

# IFT FÜR VERMESSUNGSWESEN.

## ORGAN

DES

## VEREINES DER ÖSTERREICHISCHEN K. K. VERMESSUNGSBEAMTEN.

Unter Mitwirkung der Herren:

Prof. J. ADAMCZIK in Prag, Obergeometer J. BERAN in Mödling, Hofrat A. BROCH in Wien, Dozent, Evidenzhaltungs-Oberinspektor E. ENGEL in Wien, Prof. Dipl. Ing. A. KLINGATSCH in Graz, Prof. DR. W. LÁSKA in Prag, Hofrat Prof. DR. F. LORBER in Wien, Prof. DR. H. LÖSCHNER in Brünn, Hofrat Prof. Dr. G. v. NIESSL in Wien, Obergeometer I. Kl. M. REINISCH in Wien,

Prof. T. TAPLA in Wien, Ministerialrat Prof. D<sup>a.</sup> W. v. TINTER in Wien.

#### redigiert von

Hofrat E. Doležal, und S. Wellisch,

o. ö. Professor

an der k. k. technischen Hochschule in Wien. des Wiener Stadtbauamtes.

Nr. 11. Wien, 1. N overnber 1912. X. Jahrgang.

#### INHALT:

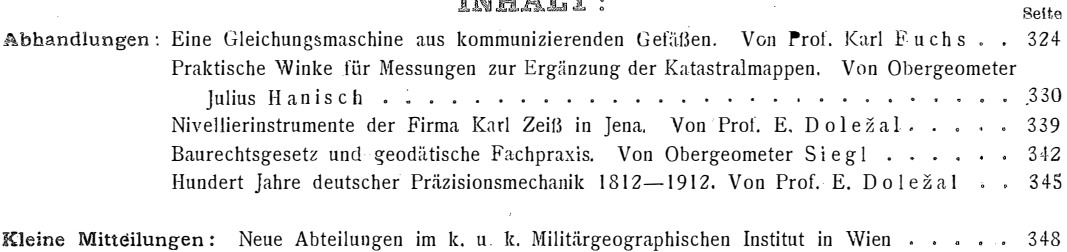

Behselgasse.  $-$  Ausstellung optischer Instrumente in Wien  $\ldots$ ,  $\ldots$ ,  $\ldots$ ,  $\ldots$ , 349

Literaturbericht: Bücherbesprechung. - Zeitschriftenschau.

Vereins- und Personalnachrichten: Bibliothek des Vereines. - Erledigte Stellen. - Personalien.

Machricht! In den nächsten Heften kommen zur Veröffentlichung Arbeiten der Herren: H. Arlt, E. Doležal,<br>Dr. H. Löschner, S. Wellisch.

Für den Inhalt ihrer Beiträge sind die Verfasser verantwortlich. Original·Artikel können anderwärts nur mit Bewilligung der Redaktion veröffentlicht werden.

Alle Zuschriften für die Redaktion sind ausnahms 1 os an Hofrat Prof. E. D o l e za l, Wien,<br>k. k. Technische Hochschule, zu richten,

Sämtliche für die Administration bestimmte Zuschriften: Abonnement-Bestellung, Domizil- und Adressenänderung, Inserierung etc., sind au snahm slos an die Druckerei Joh. W ladarz, Baden N.-Ö., Pfarrgasse 3, zu schicken.

Jahresabonnement 12 Kronen für Österreich (11 Mark für Deutschland). - Redaktionsschluß am 20. des Monates. Oesterreichisches Postsparkassa-Konto Nr. 24.175. (Clearing.)

#### Wien 1912.

Herausgeber und Verleger: Verein der österr, k. k. Vermessungsbeamten,

Druck von Johann Wladarz Baden.

# ÖSTERREICHISCHE ZEITSCHRIFT FÜR VERMESSUNGSWESEN.

## ORGAN

DES

## VEREINES DER ÖSTERR. K. K. VERMESSUNGSBEAMTEN.

Redaktion: Hofrat Prof. E. Doležal und Bauinspektor S. Wellisch.

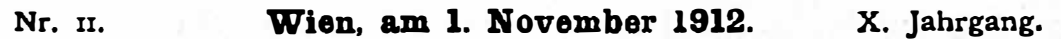

# Eine Gleichungsmaschine aus kommunizierenden Gefäßen.

Von Professor Karl Fuchs in Preßburg.

Es sei ein System von linearen Gleichungen gegeben:

$$
\begin{array}{c}\n a_1x + b_1y + \ldots = \begin{array}{c}\n a_1x + b_1y + \ldots = \begin{array}{c}\n a_2x + b_2y + \ldots = \end{array}\n \end{array}\n \end{array}\n \quad \text{...} \quad \text{...} \quad \text{...} \quad \text{...} \quad \text{...}
$$

Es habe ebensoviel oder mehr Gleichungen als Unbekannte.

Im «Archiv der Math. und Phys.» ist ein Näherungsverfahren beschrieben, (K. Fuchs: Näherungsweise Elimination durch Mittelwerte), das solche Gleichungssysteme auflöst, das auch schon in der «Oesterreichischen Zeitschrift für Vermessungswesen» (K. Fuchs: Ein Näherungsverfahren in der Methode der kleinsten Quadrate) beschrieben worden ist. Das Ergebnis soll kurz angegeben werden, denn nach diesem Verfahren soll die Maschine arbeiten.

Aus den gegebenen Absoluten  $\lambda_1 \lambda_2$ ... berechnen wir Werte  $\lambda_1 \lambda_2$ ...

In den Nennern sind alle Koeffizienten positiv zu rechnen, auch die, die in den gegebenen Gleichungen 1) negativ erscheinen. Aus diesen Werten  $\lambda_1$ ,  $\lambda_2$ ... berechnet man die ersten Näherungswerte  $\xi$   $\eta$ ... der Unbekannten  $x \, y \, \ldots$ 

$$
\xi = \frac{a_1 \lambda_1 + a_2 \lambda_2 + \ldots}{a_1 + a_2 + \ldots} \qquad \eta = \frac{b_1 \lambda_1 + b_2 \lambda_2 + \ldots}{b_1 + b_2 + \ldots} \qquad \ldots \qquad \ldots \qquad
$$

In den Zählern erhalten die Koeffizianten dasselbe Vorzeichen, das sie in den gegebenen Gleichungen 1) zeigen; in den Nennern aber sind alle Koeffizienten positiv zu nehmen.

Die Größen  $\lambda_1 \lambda_2 \ldots$  wollen wir die Fehler der gegebenen Gleichungen 1) nennen. Aus den Werten  $\xi \eta$ ... berechnen wir dann die Besserungen  $\lambda_1, \lambda_2, \ldots$ der Fehler  $\lambda_1, \lambda_2, \ldots$ :

Auch in diesen Gleichungen sind die Koeffizienten in den Zählern mit dem eigenen Vorzeichen, in den Nennern aber alle positiv zu nehmen. Die Besserungen sind von den alten Gleichungsfehlern  $\lambda_1, \lambda_2, \ldots$  abzuziehen und wir finden die neuen Gleichungsfehler:

> $\lambda_{1} - \lambda_{1}'$  $\lambda_i - \lambda_i'$  $\cdots \cdots 5$

Die Reihenfolge der Berechnungen gibt also folgendes Schema:

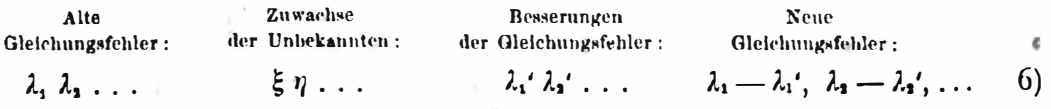

Aus den Gleichungen 3) und 4) sehen wir: die Zuwachse (Näherungswerte)  $\xi \eta$ ... der Unbekannten  $x y$ ... sind Mittelwerte der vorhandenen Gleichungsfehler  $\lambda_1, \lambda_2, \ldots$ , und die Besserungen  $\lambda_1, \lambda_2, \ldots$  der Gleichungsfehler sind Mittelwerte der Zuwächse  $\xi \eta$ ...

In der «Oesterreichischen Zeitschrift für Vermessungswesen» ist der weitere Gang des Näherungsverfahrens nur angedeutet; er soll hiemit genau entwickelt werden.

Die Gleichungen 3) haben eine einfache, aber wichtige Eigenschaft. Die Größen  $\lambda$  sollen aus Stufen zusammengesetzt sein, also in der Form

 $\lambda + \lambda' + \lambda'' + \ldots$  . . . . . . . . . . . 7

erscheinen. Die Gleichung für § lautet dann:

$$
\vdots = \frac{a_1(\lambda_1 + \lambda_1 + \ldots) + a_1(\lambda_1 + \lambda_1 + \ldots) + \ldots}{a_1 + a_1 + \ldots} \ldots \ldots \ldots \ldots \ldots \ldots \ldots
$$

Offenbar können wir dann auch das  $\xi$  aus Stufen zusammengesetzt denken:  $\xi + \xi' + \xi'' + \ldots$  ...  $\ldots$   $\ldots$   $\cdot$  9)

und jede Stufe besonders berechnen:

$$
\xi = \frac{[a \lambda]}{[a]} \qquad \xi' = \frac{[a \lambda']}{[a]} \qquad \xi'' = \frac{[a \lambda'']}{[a]} \qquad \ldots \qquad \ldots \qquad \
$$

und das Gleiche gilt für die  $\eta \xi$ ...

Für die Gleichungen 4) gilt dasselbe. Die Zuwachse  $\xi \eta$ ... sollen aus Stufen zusammengesetzt sein:

 $\xi + \xi' + \ldots$  $\eta + \eta' + \ldots$  $\cdots$  . . . 11)  $\bullet$  . <br> <br> <br> <br> <br> <br> <br> <br> <br><br><br><br> <br><br><br><br> Dann können wir auch die Besserungen  $\lambda$  aus Stufen bestehend denken:  $\lambda$  +  $\lambda$  +  $\ldots$  $\cdots$   $\cdots$  12)

und es gilt dann:

Diese Theoreme wenden wir sofort an, um aus den Gleichungsfehlern 5) in einem zweiten Turnus neue verbesserte Gleichungsfehler zu berechnen. Wir halten uns an das Schema 6). Aus den vorhandenen Fehlern

$$
\lambda_1 - \lambda_1' \qquad \lambda_2 - \lambda_2' \qquad \ldots \qquad \ldots \qquad 14)
$$

326

berechnen wir nach 8) neue Zuwachse der Unbekannten:

**Contract Contract** 

 $\epsilon$   $\epsilon$ 

$$
S = S \qquad \eta = \eta \qquad \dots \qquad \dots \qquad \dots \qquad \dots
$$
  
Da wir hier die Stufen  $\xi \eta \dots$  schon kennen, haben wir nur die Stufen  $\xi' \eta' \dots$  aus den Stufen  $\lambda_1' \lambda_2' \dots$  zu berechnen:

 $\sim$ 

$$
\xi' = \frac{[a\lambda']}{[a]} \qquad \eta' = \frac{[b\lambda']}{[b]} \qquad \qquad \ldots \qquad \ldots \q
$$

Sodann haben wir laut Schema 6) aus den Zuwachsen 15) die neuen Fehlerbesserungen

$$
\lambda_1' - \lambda_1'' \qquad \lambda_2' - \lambda_2'' \qquad \ldots \qquad \ldots \qquad .17)
$$
  
nen. Wieder sind uns die Stufen 2.42. ochen bekannt und wir hahes

zu rech Stufen  $\lambda_1, \lambda_2, \ldots$  schon bekannt, und wir haben nur die Stufen  $\lambda_1'' \lambda_2'' \ldots$  aus  $\xi' \eta' \ldots \chi_1$  berechnen:

$$
\lambda_1'' = \frac{a_1 \xi' + b_1 \eta' + \dots}{a_1 + b_1 + \dots} \qquad \lambda_2'' = \frac{a_2 \xi' + b_2 \eta' + \dots}{a_2 + b_2 + \dots} \qquad \dots \qquad 18)
$$

Die Besserungen 14) haben wir laut Schema 6) von den alten Fehlern 14) abzuziehen und erhalten aus dem zweiten Turnus die verbesserten Fehler:

$$
\lambda_1 - 2\lambda_1' + \lambda_1'' \qquad \lambda_2 - 2\lambda_2' + \lambda_2'' \qquad \ldots \qquad \ldots \qquad \qquad . \qquad . \qquad . \qquad . \qquad . \qquad . \qquad .
$$

Wir erkennen das Auftreten des Binomialbaues und können sofort die Ausdrücke für die Fehler nach dem n-ten Turnus anschreiben; sie haben die allgemeine Form:

$$
\lambda = n_1 \lambda' + n_2 \lambda'' - n_3 \lambda''' + \ldots \qquad \ldots \qquad \ldots \
$$

wo  $n_1$ ,  $n_2$ , ... die Binomialkoeffizienten sind.

Den dritten Turnus beginnen wir wieder nach Schema 6) und berechnen aus den vorhandenen Fehlern 19) die neuen Zu vachse der Unbekannten, die wir entsprechend 19) so schreiben können:

 $\xi - 2 \xi' + \xi''$  $\eta - 2 \eta' + \eta''$  ... . . . . . 21) Die Stufen  $\xi \eta$ ... sind uns bekannt; auch die Stufen  $\xi' \eta'$ ... sind uns bekannt, und wir haben nur die Stufen  $\xi''\eta''$ ... aus  $\lambda_1'' \lambda_2''$ ... zu berechnen:

$$
\xi'' = \frac{[a\lambda'']}{[a]} \qquad \eta'' = \frac{[a\lambda'']}{[b]} \qquad \ldots \qquad \ldots \qquad \ldots \qquad 22)
$$

Aus 21) erkennen wir den Binomialbau, und wir finden für die n-ten Zuwachse die Ausdrücke:

wo wieder  $n_1, n_2, \ldots$  die Binomialkoeffizienten sind.

Wir wollen uns mit n Stufen der Zuwachse begnügen. Für die Unbekannte x haben wir dann die folgenden konsekutiven Zuwachse gefunden:

$$
x = \xi
$$
  
+ $\xi - 2\xi + \xi''$   
+ $\xi - 3\xi' + 3\xi'' - \xi''$ 

 $1.51$ 

Die Summe dieser Zuwachse ist also für die einzelnen Unbekannten:

$$
x = n_1 \xi - n_2 \xi' + n_3 \xi'' - \dots
$$
  
\n
$$
y = n_1 \eta - n_2 \eta' + n_3 \eta'' - \dots
$$
 (25)

Wenn wir die Fehler der Gleichungen allgemein mit  $\lambda_1 \lambda_2 \ldots$  bezeichnen, dann machen die so bestimmten Werte  $x y$ ... die Funktion

zu einem Minimum, wobei alle Koeffizienten positiv zu nehmen sind. Die Fehlerquadrate haben also Gewichte. Wenn wir das vermeiden wollen, dann müssen wir die gegebenen Gleichungen 1) zuvor so erweitern, daß die numerische Summe der Koeffizienten in jeder Gleichung denselben Betrag q ergibt; dann wird gelten:

 $\Sigma = q (\lambda_1^2 + \lambda_2^2 + \ldots) = \text{Min.} \ldots \ldots \ldots \ldots \ldots 27)$ Wenn wir zurückblicken, haben wir alternierend nach den beiden Schemen 3) und 4) folgende Rechnungen wirklich anzuführen.

Aus den gegebenen Werten  $\lambda_1 \lambda_2 \ldots$  berechnen wir nach Schema 3) die Mittelwerte  $\xi \eta$ ...

Aus den so gefundenen Werten  $\xi \eta$ ... berechnen wir nach Schema 4) die Mittelwerte  $\lambda_1, \lambda_2, \ldots$ 

Aus den so gefundenen Werten  $\lambda_1, \lambda_2, \ldots$  berechnen wir nach Schema 3) die Mittelwerte  $\xi'$   $\eta'$ ... usw. alternierend, bis die gefundenen Mittelwerte so klein werden, daß wir sie vernachlässigen können.

Diese Kette von Mittelwerten brauchen wir nicht zu rechnen; wir können sie mittelst kommunizierendem Gefäße bestimmen, und das soll gezeigt werden.

Jedem Koeffizienten der gegebenen Gleichungen 1) entspricht ein Zylindergetäß. Dem Koeffizienten a, entspricht ein Gefäß vom Querschnitt a, usw. All diese Getäße stehen im Apparate in Reihen und Kolumnen, ganz so, wie die Koeffizienten in den gegebenen Gleichungen in Reihen und Kolumnen stehen. Man kann die Gefäße sowohl kolumnenweise, als auch reihenweise heben oder senken und sowohl kolumnenweise als auch reihenweise in Kommunikation bringen. Das ist der ganze Apparat.

Wenn wir mittelst des Apparates die Mittelwerte  $\xi \eta$ ... nach 3) bestimmen werden, dann verfahren wir so.

Wir füllen die Gefäße so weit mit Wasser, daß die Spiegel in allen Gefäßen in derselben fixen Ebene  $H_0$  liegen. Der Apparat ist dann in der Nullstellung.

Darauf geben wir der ersten Gefäßreihe einen Hub  $\lambda_1$ , der zweiten Gefäßreihe einen Hub  $\lambda_1$  usw. Das ist so zu verstehen. Wenn ein  $\lambda$  positiv ist, dann werden die Gefäße der betreffenden Reihe, die positiven Koeffizienten entsprechen, um  $\lambda$  gehoben; wenn  $\lambda$  aber negativ ist, dann werden sie um  $\lambda$ gesenkt. Die Gefäße aber, die negativen Koeffizienten entsprechen, erhalten den entgegengesetzten Hub.

Dann setzen wir die Getäße kolumnenweise in Kommunikation (Kolumnenkommunikation). Die Spiegel der ersten Kolumne werden sich dann alle in derselben Höhe  $\xi$  über der Ebene  $H_0$  einstellen, in der zweiten Kolumne in einer Höhe  $\eta$  usw. Diese Höhen sind die gesuchten Werte  $\xi \eta$ ...

328

Wenn wir dann mittelst des Apparates aus den eben bestimmten Werten  $\zeta \eta$ ... die Mittelwerte  $\lambda_1' \lambda_2'$ ... bestimmen wollen, dann verfahren wir so. Wir bringen den Apparat in die Nullstellung, geben den Gefäßkolumnen die Hube  $\bar{\xi}$   $\eta$ ..., stellen unter den Gefäßen reihenweise Kommunikation her; es stellen sich dann die Wasserspiegel reihenweise auf gleiche Höhen  $\lambda_1' \lambda_2' \ldots$  über  $H_3$ , und das sind die gesuchten Mittelwerte  $\lambda_1' \lambda_2'$ ...

Das war der erste Turnus, der zweite verläuft ebenso usw. Wenn wir so für jede Unbekannte mehrere Stufen  $\xi \xi' \xi''$ ... usw. bestimmt haben, berechnen wir die günstigsten Werte  $r y$ ... nach den Gleichungen 25).

Wenn im Laufe der Arbeit die Fehler  $\lambda_1, \lambda_2, \ldots$  einmal klein geworden sind, die Gefäßreihen also kleine Hube erhalten sollen, dann werden auch die abgeleiteten Mittelwerte  $\xi \eta$ ... klein ausfallen, also nur ungenau abgelesen werden können. In solchen Fällen gibt man den Reihen die doppelten oder zehnfachen Hube, erhält also auch die doppelten oder zehnfachen Mittelwerte  $\xi \eta \ldots;$ man erhält also gerade besonders genaue Werte. Ebenso macht man es, wenn nicht die Reihen, sondern die Kolumnen kleine Hube bekommen sollen.

Man braucht für den Apparat keine besonders große Auswahl von Zylindergefäßen. Man hat etwa Getäße von den Querschnitten 10, 20 ... 100; um Einheiten vermindert man dann die Querschnitte durch eingesetzte massive Stäbe oder Zylinder.

Die Kommunikationen erzielt man am einfachsten durch horizontale Rohre, die vertikale Absenker haben, diese tauchen in die Reihen oder Kolumnen von.Gefäßen.

Andere Einzelheiten sollen hier nicht besprochen werden.

Noch billiger und bequemer gestaltet sich die Gleichungsmaschine, wenn wir die Mittelwerte nicht mittelst kommunizierender Gefäße, sondern mittelst Wagen bestimmen. So können wir den Wert  $\xi$  in 3) bestimmen. Als Wage dient ein Brett, dessen Mittellinie als Achse dient. Quer zur Achse sind Bahnen gezeichnet. Auf der ersten Bahn geben wir einem aufgelegten (prismatischen) Gewichte  $\alpha$ , einen Arm  $\lambda_1$ , auf der zweiten Bahn einem Gewichte  $\alpha_2$  einen Arm  $\lambda_2$  usw. Diese Wage equilibrieren wir mit einem Laufgewicht [a]; dessen Arm ist das gesuchte �. Solche Brettwagen haben wir so vieie wie Unbekannte in den gegebenen Gleichungen sind und es ist leicht, den korrespondierenden Gewichten auf den verschiedenen Wagen stets allen mit einem Griff das entsprechende 2 zu geben. Ein zweites ganz ähnliches Wagensystem dient zur Bestimmung der  $\lambda$  aus den Zuwachsen  $\bar{\xi} \eta \ldots$ 

Die Werte  $xy \ldots$ , die man, sei es mittelst kommunizierender Gefäße, sei es mittelst Wagensystemen bestimmt hat, setzt man in die gegebenen Gleichungen 1) ein und erhält stark verminderte Werte  $\lambda_1 \lambda_2 \ldots$  der Absoluten. Auf Grund dieser Werte kann man das Verfahren wiederholen und so beliebig genaue Werte der Unbekannten bestimmen.

Man sieht aus diesen Beispielen, daß eine gute Gleichungsmaschine, sei es nun eine Eliminiermaschine oder Ausgleichsmaschine, durchaus nicht voluminös und kompliziert und teuer zu sein braucht und durchaus nicht auf Zahnrädern zu beruhen braucht.

# Praktische Winke für Messungen zur Ergänzung der Katastralmappen.

Von k. k. Obergeometer Jullus Hanlsch in Römerstadt.

#### (Schluß)

Das Gesagte gilt natürlich nur für ausgesprochene Wege, Hohlwege und dauernde Verbindungs- und Feldwege, wohingegen Wege, die sich fortwährend ändern, für die Anbindung überhaupt keinen Wert haben.

Um nun zu untersuchen, ob sich die Grenze, auf der der Punkt  $P$  liegt, nicht verschoben hat, ist eine Kontrolle durch Durchmessung der Linie  $a b i$  erforderlich; dadurch, daß die Punkte  $a$  von  $d$  und  $c$ ,  $b$  von  $e$  und  $f$  usw. eingemessen werden, ergibt sich nicht nur eine West-Ost-Kontrolle, sondern auch eine Nord-Süd-Kontrolle des Punktes P.

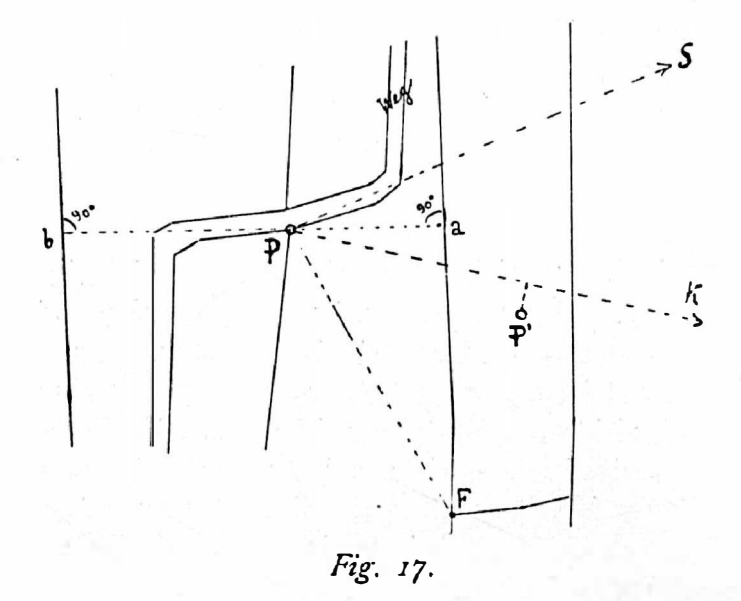

Für den Punkt P in Figur 17 kann man die West-Ost-Kontrolle auch ganz gnt dadurch ausführen, daß man von ihm auf die Grenzen ungefähre Senkrechte fällt und deren Länge mißt, z. B.  $Pa$  und  $Pb$ . Die Nord-Süd-Kontrolle läßt sich vielleicht durch Messung der Strecke  $PF$  ausführen. Sollte ein fester Punkt  $F$ entwed�r zu weit oder unzugänglich sein, so muß man eben manchmal auf die Koutrolle in einer Richtung verzichten oder sich bei wichtigen Punkten anders helfen, z. B. durch Kontrollvisuren mittelst Meßtisches nach entfernten guten Punkten K, S.

Hier läßt sich gleich ein Beispiel über Punktbestimmung einschalten. Benötigt man z. B. den Anknüpfungspunkt  $P'$  und man hat nur einen guten Punkt, z. B. den soeben kontrollierten Punkt  $P$ , in der Nähe, so kann man sich folgenderweise helfen. Man steckt sich von  $P$  eine Linie nach einem festen Punkte  $K$  (z. B. Kirchturmspitze) aus, mißt die Durchschnittspunkte mit vorhandenen Grenzen und bestimmt P' durch Koordinaten auf P K. Diese Methode gibt vorzügliche Resultate.

Über die Annahme und Bestimmung von Punkten auf krummen Begrenzungslinien, seien es nun Feldränder oder Wege, ist folgendes zu sagen: Bei der Ka�astralaufnahme sind meist nur die nötigsten Brechungspunkte von Linien in die Vermessung einbezogen worden. Damit ist nun keineswegs gesagt (wie insbesonders oft Laien denken), daß tatsächlich die Grenzen in der Natur· zwischen den einzelnen Bruchpunkten gerade verlaufen sind. (Fig. 18.)

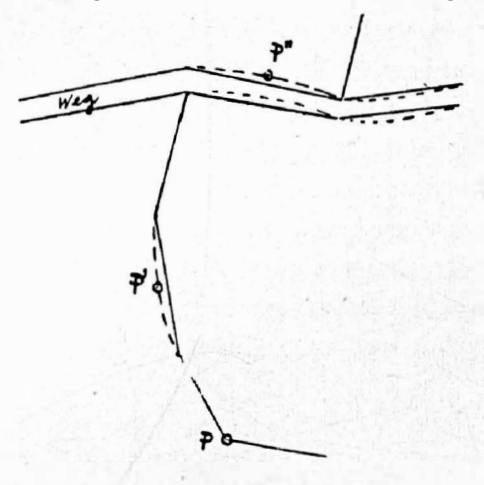

Fig. I8.

Dieser Krümmung in der Natur muß nun bei der Einzeichnung Rechnung getragen werden. Wenn man kann, wird man den Punkt auf einem ausgespro· chenen Bruchpunkte, z. B.  $P$  annehmen. Wenn das nicht möglich ist, muß in der Mappe die fehlende Krümmung ergänzt werden und die Punkte  $P'$  und  $P''$ , welche in der Natur direkt auf dem Rande liegen, müssen in der Mappe auf die in der Figur 18 gestrichelt gezogene krumme Linie aufgetragen werden.

Mitunter kommt es vor, daß man an einen in der Natur nicht genügend scharf ausgeprägten Punkt anschließen muß, z. B. bei flachen Schnitten der Grenzlinien.

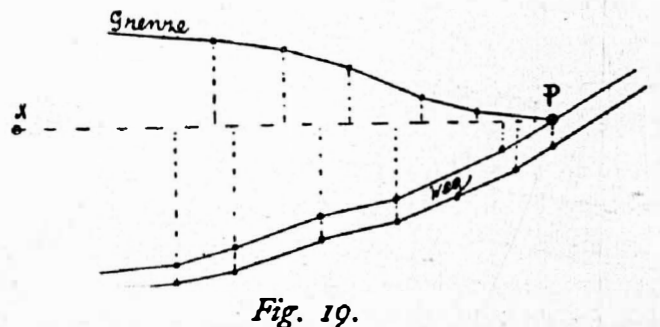

Hier empfiehlt sich folgender Vorgang als Notbehelf: Zu prüfen, bezw. einzuzeichnen ist der Punkt P. Man steckt sich eine Linie  $x P$  aus und mißt auf diese sämtliche Bruchpunkte der Grenze, dann des Weges ein. Nun konstruiert . man sich auf Papier die eingemessene Figur, nimmt sie mit Pauspapier ab und schiebt sie wie einen Keil in die Mappendarstellung ein; wenn dann Zeichnung. und Mappendarstellung möglichst aufeinander fallen, hat man die annähernd gute Lage des Punktes P gefunden,

3. Einige Bemerkungen bezüglich Anknüpfungen überhaupt.

Für alle Arten von Anknüpfungen merke man sich eines: Man knüpfe, wenn möglich, nicht zu weit von dem zu suchenden Punkte an. Infolge der Verzerrungen der Mappe sowohl durch die Originalaufnahme als durch den Blatteingang könnte dann leicht eine zu große Verschwcnkung des gesuchten Punktes eintreten. Ist man aber gezwungen, weiter anzubinden, weil man keine ganz verläßlichen Punkte in der Nähe hat, so. beziehe man zur Kontrolle in die Messung auch nahegelegene, weniger verläßliche Punkte, z. B. Kulturgrenzpunkte, ein und benütze diese auch, wenn es sich herausstellt, daß ihnen eine gewisse Genauigkeit innewohnt, bei der endgültigen Bestimmung des gesuchten Punktes. Dies gilt insbesonders für Polygonisierungen, worüber ich später noch sprechen will.

Die Benützung von Zwischenpunkten genügender Genauigkeit bedingt auch manchmal die geringe Brechung einer in der Natur ganz geraden Linie. Wenn man z. B. die ungefähr 500 m auseinander liegenden Punkte  $F<sub>1</sub>$  und  $F<sub>2</sub>$  durch eine Gerade verbunden hat und man findet durch Messung, daß das dazwischen

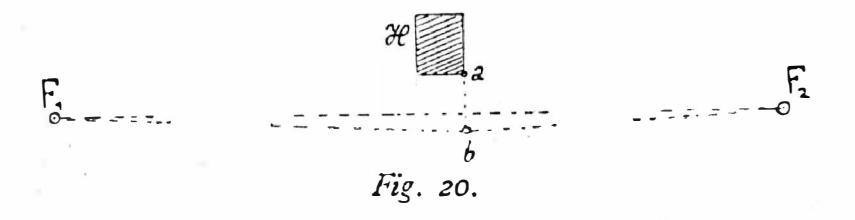

liegende Gebäude  $H$  verläßlich ist, muß man unbedingt der richtigen Entfernung der Punkte  $a\,b$  Rechnung tragen und die Linie  $F_1\,F_2$  in b brechen, da doch angenommen werden muß, daß die ganze Umgebung des Gebäudes H in der Mappe verschwenkt ist. Auch wird man in diesem Falle die Längen der Strecken  $F, b$  und  $b F<sub>2</sub>$  je für sich behandeln müssen, sodaß das Aufteilungsprozent (Blatteingang) ein verschiedenes werden wird.

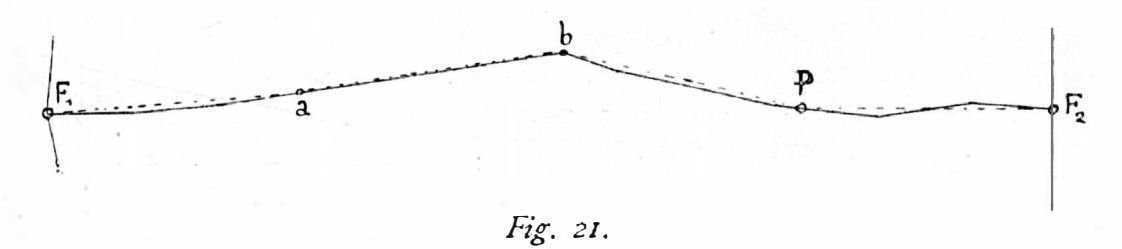

Ebenso wird man bei der Aufteilung der Längendifferenz (<sup>F</sup>ig. 21) vorgehen müssen, wenn man den Punkt P mit Bezug auf die Punkte  $F_1$  und  $F_2$  durch Messung der Strecken  $F_1 \rightarrow -b-P_{i}$  bestimmt und wenn sich ein ziemlich ausgeprägter, also genügend verläßlicher Grenzbruchpunkt b vorfindet. Auch hier werden die Strecken [  $I_1$  allund als mitianderem Aufteilungsprozent zu behandeln sein als die Strecken b P und P  $F_2$ . Allerdings wird man sich erst von der Güte des Punktes b dadurch überzeugen, daß man die Auftragung zwischen  $F_i$  und  $F<sub>z</sub>$  nach dem sich unmittelbar ergebenden Aufteilungsprozent vornimmt.

Kann man einen Anbindepunkt nicht unmittelbar benützen, so muß man immer trachten, ihn möglichst vorteilhaft in die Vermessung einzubeziehen. Im vorliegenden Falle (Fig. 22) würde die Verlängerung der Grenze (oder der Haus-

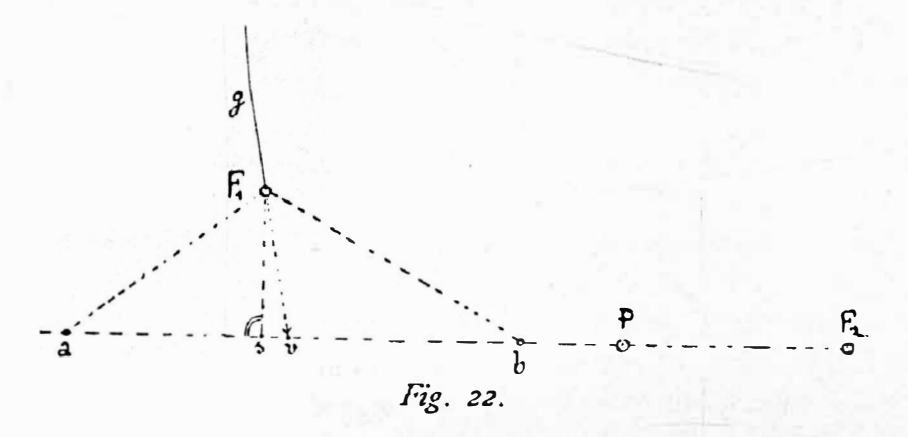

seite)  $GF<sub>i</sub>$  keineswegs für die genaue Einmessung des Punktes P genügen; der Verlängerungspunkt v ist eben zu unsicher. Anders wird die Sache, wenn man entweder die Senkrechte  $F$ , s oder eine einen guten Schnitt mit der Linie  $P F$ , gebende Messung  $F_1 a$  oder  $F_1 b$  einbezieht. In diesem Falle dient die Strecke  $F_1$  v nur der Bestimmung des Abstandes des Punktes  $F_1$  von der Linie PF<sub>2</sub>, der Punkt s bezw. a oder b aber als sicherer Ausgangspunkt für die Auftragung der Messungslinie in die Mappe.

4. Anknüpfungen bei Stationierung mit dem Meßtische. Einzeichnung von Polygonzügen.

Bei Straßen und sonstigen größeren Einmessungen ist man oft gezwungen, das Detail an einen Polygonzug anzuschließen. Hiebei ist in der Auswahl und der Kontrolle, bezw. Einmessung der Anknüpfungspunkte mit besonderer Vorsicht und Sorgfalt umzugehen; insbesonders sind hier auch Zwischenpunkte einzubeziehen (siehe Figur 20 und 21), um einer zu großen Verschwenkung des Polygonzuges vorzubeugen. Oft kommt es nämlich vor, daß ein Polygonzug an und für sich vollständig richtig aufgenommen wurde, aber trotzdem eine recht unrichtige Einzeichnung ergibt. Bei Straßeneinzeichnungen kann man dann die Wahrnehmung machen, daß Natur und Mappe nicht stimmt, indem liegen gebliebene Parzellenteile (z. B. Wegteile) in der Natur andere Ausdehnung und Größe haben als in der Mappe. Man ist nur zu leicht geneigt, solche Unterschiede auf einen Fehler in der ursprünglichen Mappendarstellung zu schieben, während tatsächlich nur eine Verschwenkung des Polygonzuges in der Mappe vorliegt, oder richtiger ausgedrückt, eine Verschwenkung der alten Mappendarstellung gegen den Polygonzug. Diesem Fehler kann man nur dann beikommen, wenn man eben den Ausgangs- und Endpunkt des Polygonzuges genauest einmißt und sämtliche erreichbaren, halbwegs guten, nicht zu weit vom Polygonzuge entfernt liegenden Grenzpunkte als Kontrollpunkte, allenfalls auch als Nebenanknüpfungspunkte in die Messung einbezieht. Hiebei ist es nicht einmal notwendig, daß diese Kontroll- bezw. Nebenpunkte nach allen Richtungen eine

Kontrolle abgeben, es genügt, wenn der Polygonzug hiedurch jeweils nach einer Richtung kontrolliert werden kann. So wird z. B. die Einbeziehung des Punktes  $N$ , den Polygonzug sowohl nach der Längs- als auch nach der Querrichtung

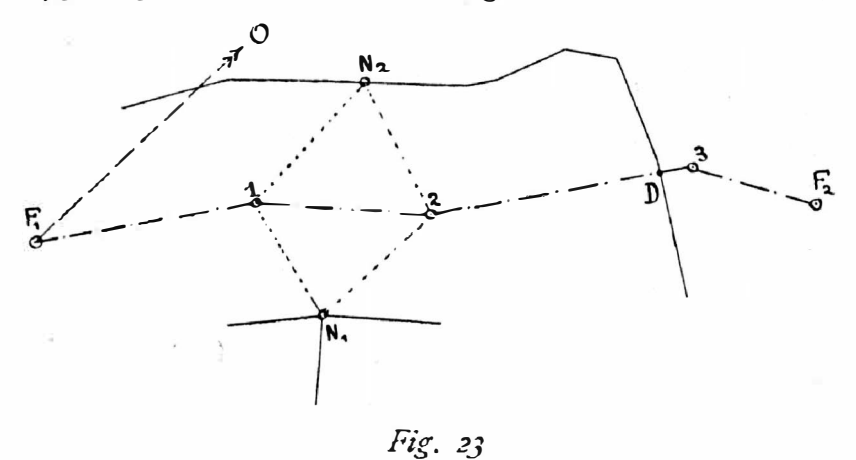

kontrollieren. Der Grenzpunkt  $N<sub>s</sub>$  kann nur eine Kontrolle nach der Querrichtung, der Durchschnittspunkt D mit der Grenze nur eine Kontrolle nach der Längsrichtung abgeben. Es wäre aber sehr falsch, zu glauben, man dürfe die Punkte  $N<sub>z</sub>$  und  $D$  nicht berücksichtigen, weil sie bloße Grenzpunkte, nicht auch Grenzeckpunkte sind; man würde in dem Falle auf eine Kontrolle wegen etwaiger<br>Merschwerkung überhaupt ungeiehten müssen Verschwenkung überhaupt verzichten müssen.

Findet man, daß die Kontrollpunkte  $N_1$  bezw.  $N_2$  einen genügenden Wert als Stützpunkte haben, so wird man sie u n b c din gt für die Einzeichnung des Polygonzuges verwenden müssen, d. h. man wird dann statt des einen Zuges  $F_1$  1 2 3  $F_2$  deren zwei erhalten  $(F_1 \perp N_1; N_2 \perp 3 \perp F_2)$ . Sind Punkte, welche eine Längskontrolle ermöglichen, nicht vorhanden, also nur Punkte von der Art  $N_1$ , so muß eben der ganze Zug von F, bis  $F_2$  bei der Einzeichnung partieenweise den Punkten von der Art  $N_1$  genähert werden.

Bei Einmessung von Straßen ist daraut zu achten, daß noch vorhandene Ränder des zur Straße umgebauten alten Weges unbedingt durch Messung ins Manuale einzubeziehen sind, weil solche Ränder Punkte von der Art $N$ , abgeben. Allerdings ist hiebei wohl zu beachten, ob der alte Weg in der Natur nicht vielleicht schmäler oder breiter geworden oder gar verlegt worden war, weil dann natürlich die Randpunkte einen sehr zweifelhaften Wert hätten. Es sind demnach recht viel Randpunkte in die Messung einzubeziehen, insbesonders Punkte sowohl der linken als auch der rechten Seite des alten Weges (Figur 24). Es ist auch s e hr vorteilhaft, im Manuale alle liegen bleibenden Parzellenteile mindestens zu skizzieren.

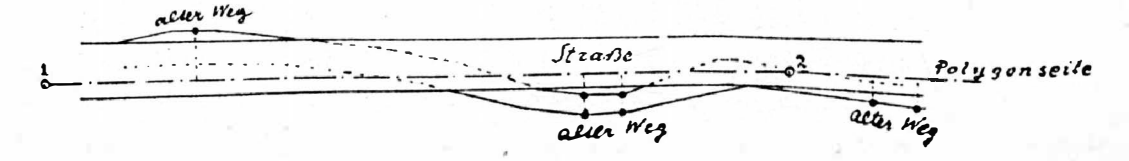

Fig. 24,

Aus dem eben Angeführten erhellt, daß man eine am Ende des Polygon· zuges durchgeführte Orientierung desselben  $F$ ,  $O$  in den seltensten Fällen wird beibehalten können, daß also die Anfangsorientierung hauptsächlich den Zweck der Kontrolle hat, daß sogar eine sehr gute und genaue Einzeichnung des Zuges vorgenommen werden kann, wenn überhaupt eine Orientierung des Polygonzuges unmöglich ist, was in der Praxis bei Evidenzhaltungsarbeiten sehr häufig vorkommt.

Muß der Polygonzug durch ein Gebiet geführt werden, wo sich keine Kontrollpunkte ( $N_1$  oder  $N_2$ ) vorfinden, z. B. durch Wald, so muß allerdings getrachtet werden, wenn halbwegs möglich, eine Orientierung des Zuges vor· zunehmen.

Es seien hier gleichzeitig einige sehr wichtige Bemerkungen über die Ein· zeichnung von Polygonzügen in die Mappe eingeschaltet. Der Schlußfehler, der bei der Einbeziehung eines Polygonzuges in eine bestehende (mit Blatteingang behaftete) Katastralmappe auftritt, setzt sich zusammen: 1. Aus dem Fehler durch Verschiebung in der Mappendarstellung (siehe die Ausführungen zu Fig. 1), 2. aus dem durch den Blatteingang hervorgerufenen Fehler und 3. aus der eigentlichen Verschwenkung des Polygonzuges (Anschlußdifferenz im engeren Sinne).

Eine praktische Scheidung des 1. und 2. Fehlers' ist unmöglich und auch unnötig, weil beide zusammen eben eine Verkürzung sämtlicher Polygonseiten bedingen. Diese Verkürzung kann unter Umständen auch gleich Null oder negativ sein, je nachdem der Blatteingang gleich oder kleiner ist als die ursprüngliche Punktverschiebung ·durch Auseinanderziehung. Wir wollen den durch Summierung des 1. und 2. Fehlers entstehenden kurz den Zerrungsfehler nennen.

Offenbar müssen wir bei der Einzeichnung eines Zuges zuerst den Zerrungsund dann erst den Verschwenkungsfehler beseitigen. Eine gleichzeitige Aufteilung beider Fehler nach dem in Beilage 10, Seite 136 der Meßtisch-Instruktion angegebenem Vorgange ist ausgeschlossen, wie ohne weiters aus Figur 25 zu ersehen ist. Hier würde beispielsweise die Seite 1, 2 sehr stark verkürzt, die Seite 3, 4, welche senkrecht zu  $Ff$  steht, hingegen gar nicht.

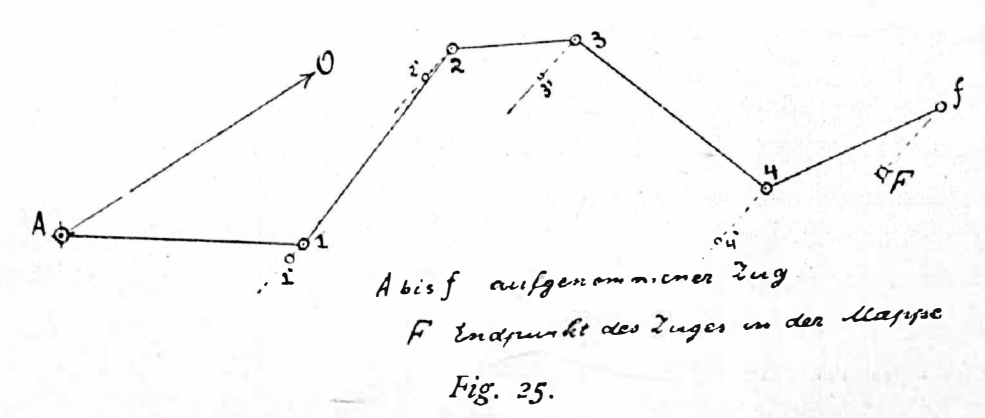

Wie gelangen wir aber zur Kenntnis des Zerrungsfehlers? Wären die Punkte A und  $F$  in der Mappe ganz richtig (was z. B. bei einer Polygonalaufnahme der Fall ist), so müßte der Zerrungsfehler gleich dem Blatteingange sein. Da wir

es aber mit Mappen, die von der Katastralaufnahme herrühren, zu tun haben, ist Blatteingang und Zerrung keineswegs identisch.

Wir werden also vorgehen, wie folgt: Die Koordinaten des Anfangs- und Endpunktes  $A$  und  $F$  des Zuges werden aus der Mappe abgegriffen und zur Berechnung der Länge  $\overline{AF}$  verwendet. Außerdem wird die Mappenlänge (AF) der Strecke A F direkt mit Maßstab der Mappe entnommen.  $\overline{AF} - (AF) = Z$ ist demnach die Zerrung, und  $\frac{Z}{\sqrt{F}}$ . 100 =  $\rlap{/}{p}$  gibt die prozentuelle Verkürzung der Seiten.

Berechnet man sich die Zerrung schon vor der Stationierung, so kann man gleich die verkürzte Länge der Seiten auf den Meßtisch auftragen und erhält dann direkt nur den Verschwenkungsfehler (Anschlußdifferenz), der sich, wenn erlaubt, gemäß Beilage 10 zur Meßtisch-Instruktion aufteilen läßt.

In den meisten Fällen der Praxis wird man sich aber die Zerrung vorher nicht berechnen können, weil einem Zeit und Behelfe fehlen. Man nimmt also den Polygonzug ohne Berücksichtigung der Zerrung auf, berechnet sich erst wenn man vom Felde heimkommt die Zerrung und sollte nun eigentlich einen neuen verbesserten Zug konstruieren, der die verkürzten Seiten enthält und erst diesen dann bezüglich der Anschlußdifferenz ausgleichen. Es wären da aber zwei graphische Änderungen vorzunehmen, welche ziemlich große Zeichenfehler ergäben. Man wird daher beide Änderungen des Zuges auf einmal durchführen.

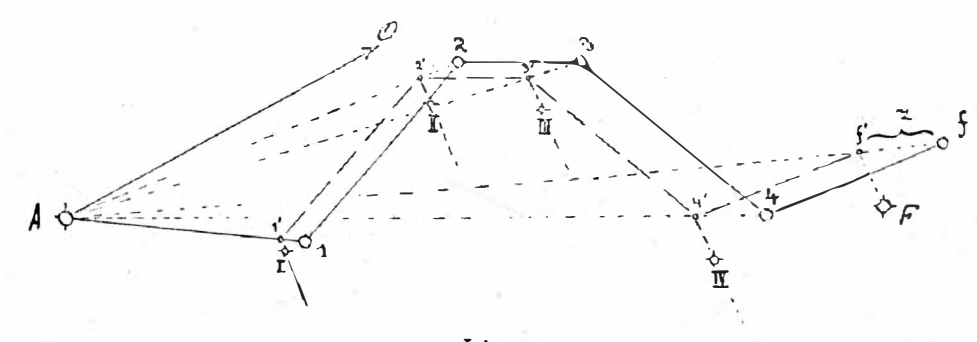

## Fig. 11.

Wie aus Figur 26 ersichtlich, läßt sich die Zerrung Z auf folgende Weise auf die einzelnen Seiten verteilen: A, 1, 2, 3, 4,  $f$  ist der aufgenommene Zug. Nachdem die Zerrung die Verkürzung der Strecke  $A F$ , bezw.  $A f$  darstellt, liegt sie in der Richtung  $A f$ .

Berechnet man die auf die Strecken  $A_1$ ,  $A_2$ ,  $A_3$  und  $A_4$  entfallende Verkürzung, das ist z. B.  $\frac{Z}{A-k}$ . 100.  $A_1^- = p$ .  $A_1^-$  (wobei  $A_1^-$  in Hundertern zu nehmen ist), und trägt sie auf den Verbindungslinien der Polygonpunkte mit dem Anfangspunkte  $A$  aut, so ergibt  $A$  l' 2' 3' 4'  $f'$  den verkürzten Zug. Hiebei haben sich die Polygonwinkel nicht geändert und die geänderten Seiten sind zu den ungeänderten parallel, denn es verhalten sich:

$$
4' f': 4 f = A f': A f
$$
  
3' 4': 3, 4 = A 4': A 4 = A f': A f u. s. w.

Es ist jetzt noch die Aufteilung der Anschlußdifferenz Ff vorzunehmen, d. h. der neue Zug  $A \mid a \leq 3' \land a' \leq f'$  ist entsprechend zu verschwenken.

Verkürzung der Zugseiten und Verschwenkung läßt sich nun gleichzeitig durchführen, wenn man z. B. die Werte 2 2' und 2' II in vergrößertem Maßstabe auf 2 A, bezw. auf der Parallelen zu F f' aufträgt, die Resultierende 2 (II) von der Zeichnung abnimmt und in dem Maßstabe der Aufnahme auf die Linie<sup>12 II</sup> von 2 aus aufträgt; man erhält hiedurch sehr genau den richtigen Punkt II.

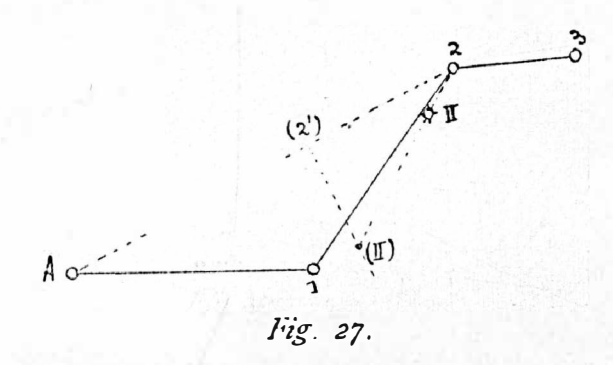

Es sei hier noch erwähnt, daß die Orientierung des Polygonzuges wenn möglich stets in der Richtung des Polygonzuges genommen werden soll, um eine zu große Verschwenkung des Zuges zu vermeiden.

In vielen Fällen von Evidenzhaltungsmessungen ist nun leider eine Orientierung des Polygonzuges ohne ganz bedeutenden Mehraufwand an Zeit unmöglich. In diesen Fällen wird man die Aufteilung der Differenz, welche .hier natürlich nur als Längenunterschied auftritt, nach dem Grundsatze, wie er bei Figur 26 bezüglich der Behandlung der Zerrung aufgestellt wurde, vornehmen, wobei sich der Längenunterschied direkt als Unterschied zwischen Entfernung. von Anfangs- und Endpunkt nach Aufnahme (auf dem Meßtische) und nach Mappe ergibt. Diese Art der Aufteilung ist umsomehr zulässig, als fast durchwegs die Differenz durch Zerrung die durch Zugsverschwenkung bedeutend übertrifft. Die Ermittlung der verbesserten Punkte wird 'hier natürlich auf dem Meßtischblatte vorgenommen, worauf man den Zug mit Pauspapier in die Mappe überträgt.

5. Behandlung von Polygonisierungen mit Winkelmeßinstrum enten.

Hier gilt da�selbe, wie bei Stationierungen mit dem Meßtische, soferne die Auftragung mittelst Transporteur, also nicht nach berechneten Koordinaten, erfolgt.

Es wird sich· aber empfehlen, bei derartigen Aufnahmen vom graphischen Verfahren ganz abzusehen und mit Zuhilfenahme von Koordinatentafeln die Ermittlung und Ausgleichung der Punkte rechnerisch vorzunehmen.

Einiges über Orientierung bei größeren Aufnahmen.

Mit Rücksicht auf die Verschiebungen der einzelnen Partien in der Mappe hat als Grundsatz zu gelten, daß die Orientierung der Aufnahme immer womöglich in der Richtung der Polygonzüge vorgenommen werden muß, also z. B. für den Zug  $F_1$   $F_2$  gegen  $F_3$ , für den Zug  $F_1$ ,  $F_3$  gegen  $F_3$ .

Wären  $F_1$  und  $F_2$  Standpunkte des Meßtisches zur Bestimmung von Detail mit Rayon und Schnitt, so hat die Orientierung in der Richtung  $F_1$   $F_2$  zu erfolgen, wenn das Detail nahe an dieser Seite liegt, hingegen nach  $F<sub>3</sub>$ , wenn sich die aufzunehmende Partie nahe beim Punkte  $F<sub>s</sub>$  befindet. Hier muß übrigens jeweils das Gefühl entscheiden.

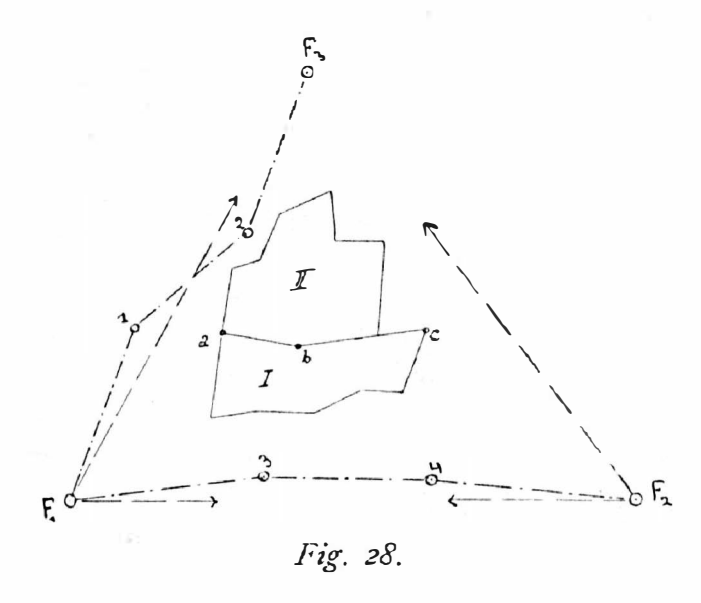

Unter Umständen ist es auch vorteilhaft, das Gebiet I mittelst Rayon und Schnitt, das restliche Gebiet II aber mittelst Messungslinien zwischen den Punkten  $a, b, c$  und  $F_3$  aufzunehmen.

## Verschiedene Ratschläge.

l. Bei Messungen über die Sektionslinien trachte man immer, einen möglichst guten Anschluß an beide Mappenblätter zu bekommen, um, wenn nötig, jedes Blatt für sich behandeln zu können; man spare also an den Blatträndern nicht mit Kontrollmaßen.

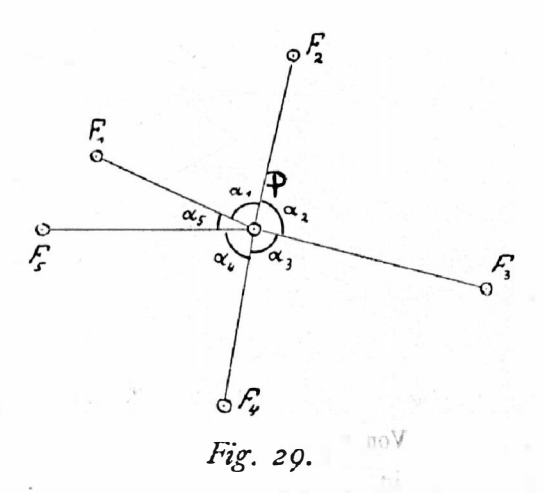

2. Die Bestimmung eines Punktes durch Kreuzmaße ohne deren gleichzeitige Verbindung durch Winkelmessungen  $\alpha$  führt fast niemals zu einem guten

333

Werte für den gesuchten Punkt, weil sich die Wertigkeit der Anbindepunkte nicht kontrollieren läßt. Man läuft bei der Ausmittelung des Punktes P Gefahr, grobe Fehler nicht zu erkennen. In Figur 29 könnten z. B. die Punkte  $F_x$ und  $F<sub>4</sub>$  ganz gut beide in der Richtung  $F<sub>4</sub>$   $F<sub>4</sub>$  verschoben sein, ohne daß die Maße  $F_1$  P,  $F_3$  P und  $F_5$  P dies anzeigten. Hier benützt man vorteilhafter die Verbindungslinie zweier geeigneter Punkte, z. B.  $F<sub>3</sub> F<sub>5</sub>$ , auf welche man die anderen Punkte bezieht, z. B. durch Benützung eines Winkelspiegels. (Siehe hiezu die Darlegungen bei Figur 15.)

3. Es ist sehr angezeigt, sich jene Punkte, die man in der Natur sehr genau eingemessen und in der Mappe genau dargestellt hat, sofern sie nicht . etwa Hausecken, Grenzsteine usw. sind, wenigstens mit Pflöcken zu vermarken und in eine Vormerkung aufzunehmen. Man schafft sich dadurch einen Vorrat von verläßlichen Anbindepunkten, auf die man sich immer wieder beziehen kann. Das erspart viel Zeit und Mühe, abgesehen davon, daß die verschiedenen Ein· messungen umso wertvoller sind, je mehr sie zu einer Einheit werden dadurch, daß man sie auf die gleichen Anbindepunkte stützt. Man kann durch konsequente Durchführung dieses Grundsatzes, Messungen stets in gegenseitigen Zusammenhang zu bringen, zu einer Genauigkeit gelangen, die ziemlich an die einer Originalaufnahme herankommt.

## Schlußbemerkung.

Ich hoffe, mit vorstehenden Ausführungen einem Bedürfnisse entgegengekommen zu sein, das hauptsächlich junge Geometer fühlen werden, denen der Kataster noch ein Buch mit sieben Siegeln ist und die oft lange im Ungewissen tappen müssen, bevor sie auf den richtigen Weg gelangen. Denn ich habe noch nirgends derartige Anweisungen vorgefunden, die eine ähnliche praktische Ein· führung in die Vermessungsarbeiten des Katasters enthalten.

. Meine Ausführungen erschöpfen natürlich keineswegs das Gebiet des prak· tischen Vorganges bei Anbindungen, Einmessungen und Einzeichnungen, sie behandeln nur das Wesentlichste und sollen nur in das Verständnis der Ergänzungs. messungen einführen ; Sache jedes einzelnen muß es sein, diese Andeutungen sinngemäß zu berücksichtigen und darauf weiter zu bauen.

Es soll aber auch damit dargetan werden, daß die Vermessungen für die Evidenzhaltung der Mappe keineswegs eine so mechanische, nach einem Schimmel zu betreibende Beschäftigung sind, für die sie leider zu oft gehalten werden, daß sie im Gegenteil auch ihre Probleme haben, deren Lösung nicht nur die Arbeit zu einer höchst interessanten gestalten kann, sondern auch der Tüchtigkeit des Geometers ein weites Feld bietet. 1

# Nivellierinstrumente der Firma Carl Zeiß in Jena. Von Prof. E. Doležal.

Das Carl Zeiß-Werk in Jena, das insbesondere seit der Uebernahme der Leitung durch den genialen Forscher und Menschenfreund Abbe eine ungeahnte Entwicklung genommen hat und auch nach seinem Tode, von tüch-

 $\lambda^{\#}$ 

tigen Männern geleitet, Weltruf genießt, beschränkte bis zum Jahre 1908 seine Tätigkeit auf die Erzeugung optischer Instrumente, zu welchen im letzten Dezennium auch astronomische und stereophotogrammetrische Instrum en te hinzugekommen sind, welch letztere durch Dr. C. Pulfrich geschaffen und ausgebildet worden sind.

Schon vor Jahren wurde die Nachricht verbreitet, daß die Firma Zeiß auch die Fabrikation von geodätischen Instrumenten in ihren Geschäftskreis einbeziehen werde und in der Tat wurde im Jahre 1908 Diplom. Ingenieur H. Wild als wissenschaftlicher Mitarbeiter für die neue geodätische Abteilung des Zeiß-Werkes gewonnen.

Ein Institut von der Bedeutung und finanziellen Fundierung des Zeiß-Werkes dachte vom allen Anfang nur daran, durch Beschränkung auf vorsichtige Auswahl sorgfältig durchgebildeter typischer Modelle vorerst für die Hauptvertreter der geodätischen Instrumente Vorsorge zu treffen. Und so wurde die Reihe mit Nivellierinstrumenten eröffnet, die, vom Ingenieur Wild konstruiert, auch als Wild-Zeiß'sche Nivellierinstrumente bezeichnet werden.

In einem Vortrage: «Ueber das neue Zeiß'sche Nivellierinstrument», welchen der Schreiber dieser Zeilen am 4. März 1910 im Verein der k. k. österr. Vermessungsbeamten zu Wien an der k. k. Technischen Hochschule gehalten hat, wurden an der Hand eines Nivellierinstrumentes, das der Lehrkanzel für Geodäsie an der k. k. Technischen Hochschule in Wien geliefert wurde, die zweifellos orginellen Neuerungen besprochen, dasselbe mit den gebräuchlichen Nivellierinstrumenten in eine Parallele gestellt und kritisch beleuchtet.

Die damals beabsichtigte Beschreibung des neuen Instrumentes in dieser Zeitschrift ist nicht erfolgt; da gegenwärtig Wild seine ursprünglich in zwei Typen gebauten Instrumente ausgestaltet und ihre Konstruktion zu einem Abschlusse gebracht hat, sollen im Nachfolgenden die neuesten Formen: Nivellierinstrumente I bis IV, beschrieben werden.

Der leitende Gedanke für die Konstruktion der Nivellierinstrumente war für Ingenieur Wild durch die Forderung gegeben:

Die komplette Justierung des Instrumentes soll von einem Standpunkte in bequemer Weise ausführbar sein, ohne daß der Beobachter sich dabei auf irgendwelche vorhandene Justierung stützen muß.

Dies führte ihn :

- 1. auf die unbedingte Anwendung der Libelle mit Doppelschliff, Doppellibelle, mit ihren schätzbaren und leider noch nicht allgemein gewürdigten Eigenschaften als Nivellierlibelle;
- 2. auf den Bau eines besonderen, des biaxialen Fernrohres, und
- 3. auf eine besondere Prismenanordnung zur Beobachtung der Blasenenden der Libelle, wodurch es möglich wurde, die Libellenskala zu eliminieren. Die letzten zwei Punkte bilden das Originelle der Wild'schen Konstruktion, die unbedingt alle Beachtung und volle Würdigung verdienen.

#### Nivellierinstrument L.

•

Dieses Instrument unterscheidet sich von der ersten im Jahre 1909 herausgegebenen Konstruktion, beschrieben in den Druckschriften des Carl Zeiß-Werkes: Geo 1 und der Gebrauchsanweisung Geo 2, nur ganz unwesentlich.

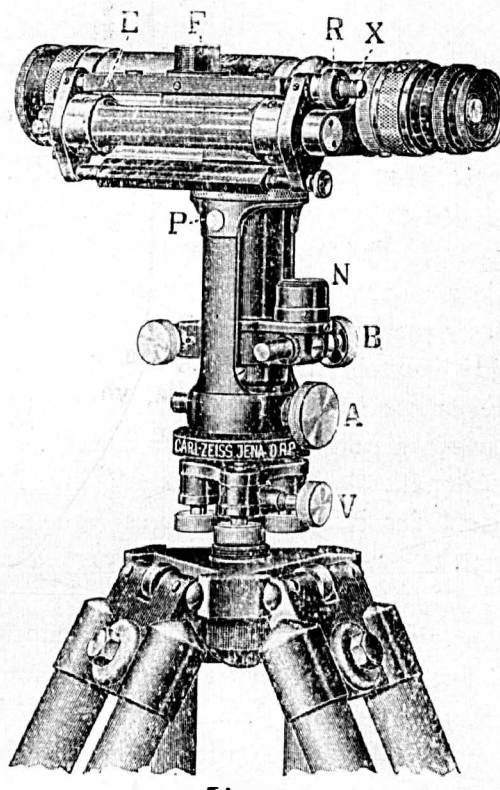

.Fig. I.

Beschreibung des Instrumentes (Fig. 1). Das Instrument wird mittels einer Hülse auf einen zylindrischen Zapfen eines soliden Statives aufgesteckt und dann durch eine Schraube V fixiert. Wird die Alhidadenklemme gelöst, so kann der Oberbau des Instrumentes um die Alhidadenachse frei im Horizonte gedreht und nach Funktion der Feinschraube B vermag man auch, eine Feineinstellung im horizontalen Sinne zu bewirken. Zur Lotrechtstellung der Alhidadenachse ist eine Dosenlibelle N vorhanden, welche mittels der Stellschrauben des Unterbaues zum Einspielen gebracht wird.

Das Fernrohr mit Doppellibelle ist um eine horizontale Achse P drehbar; eine Feinbewegung wird demselben mit Hilfe der Kippschraube A erteilt. Ferner läßt es sich auch um seine Längenachse zwischen zwei Anschlägen um 180° drehen, so daß die justierbare Doppellibelle einmal links und dann rechts vom Fernrohre zu liegen kommt.

Das Fernrohr besitzt besondere Einrichtungen, wodurch es biaxial benützt werden kann. Das Linienkreuz (Fadenkreuz) wird durch schraubenförmiges Drehen des Okulares deutlich eingestellt, wobei an der Teilung die Stellung des Okulares in \* Dioptrien abgelesen werden kann. Der übliche Okularauszug ist nicht vorhanden;

die scharfe Einstellung des Bildes in die Ebene des Linienkreuzes erfolgt n ach Verschiebung einer zwischen dem Objektive und dem Obulare befindlichen Linse, der Fokussierlinse. (Fortsetzung folgt.)

# Baurechtsgesetz und geodätische Fachpraxis.

Von Obergeometer Slegi, Kirchdorf a. d. Krems.

Durch das Gesetz vom 26. April 1912, R.-G.-Bl. Nr. 86 (wirksam mit 15. Juni 1912), wurde das österreichische Rechtsleben um eine neue Erscheinung bereichert, welche auch für den Vermessungstechniker von Bedeutung ist.

Soweit es zur Beurteilung des Gegenstandes erforderlich erscheint, sollen die Bestimmungen des neuen Gesetzes in Folgendem skizziert werden.

Unter « Baurecht, versteht man das dingliche, vererbliche und veräußerliche Recht, auf oder unter der Bodenfläche in fremdem Besitze befindlicher Grundstücke ein Bauwerk herzustellen und zu nutzen.

Das Baurecht entsteht durch die bücherliche Eintragung als Last des Grundstückes auf Grund des Baurechtsvertrages und kann auch nicht verbaute Flächen umfassen, welche zur Nutzung des Bauwerkes erforderlich oder vorteilhaft sind.

Baurechte können von jedermann erworben, jedoch nur auf Grundstücken des Staates, der Länder, Bezirke oder Gemeinden ohneweiters errichtet werden. Die Schaffung von Baurechten auf dem Besitze von Kirchen, kirchlichen und gemeinnützigen Anstalten oder Korporationen ist an das Vorhandensein eines öffentlichen Interesses gebunden, worüber die politische Landesstelle entscheidet.

Die Dauer eines Baurechtsservitutes ist im Gesetze mit 30 Jahren nach unten und 80 Jahren nach oben begrenzt.

Besteht das Entgelt an den Grundbesitzer für die Einräumung eines Baurechtes in wiederkehrenden Leistungen (Bauzins), so ist deren Ausmaß und Fälligkeit im Baurechtsvertrage im vorhinein, unabhängig von künftigen Ereignissen, festzusetzen.

Das Baurecht darf durch auflösende Bestimmungen nicht beschränkt werden ; als einzige Ausnahme kann der Baurechtsvertrag das Erlöschen des bezüglichen Verhältnisses für den. Fall aussprechen, daß der Bauzins in zwei aufeinanderfolgenden Jahren nicht geleistet wird.

Das Baurecht tritt in Kraft mit der bücherlichen Eintragung desselben ; die Intabulierung erfolgt auf die ganze Grundbuchseinlage, nicht aber auf einen Teil des Grundbuchskörpers (einzelne oder Teilparzelle).

Sollte daher das Baurechtsservitut sich nur auf ein bestimmtes Grundstück. beziehen, so müßte für dasselbe eine eigene Einlage errichtet werden.

Pfandrechte oder sonstige Belastungen dürfen , einem Baurechte bücherlich im Range nicht vorgehen; es hätte demnach vor Errichtung eines Baurechtes die Löschung derartiger Lasten zu erfolgen, soferne nicht die Tabularinteressenten dem Baurechte den bücherlichen Vorrang einräumen.

Für Baurechte sind eigene Grundbucbseinlagen zu eröffnen, sie gelten als unbewegliche Sachen, als deren Zugehör das Bauwerk betrachtet wird; der Bauberechtigte hat bezüglich des Bauwerkes die Rechte des Eigentümers, hinsichtlich des Grund�tückes jene des Nutznießers.

Ein Baurecht kann vererbt, verkauft und belastet werden und gelten Pfandrechte an Bauberechtigungen gesetzmäßig als pupillarsicher, wenn die Belastung die Hälfte des Wertes des "Baurechtes nicht übersteigt und die Tilgung der Schuld spätestens im fünften Jahre vor dem Erlöschen des Baurechtes gewährleistet ist.

Der Löschung des Baurechtes vor Ablauf der vertragsmäßig bestimmten Zeit hat die Bereinigung der hierauf eingetragenen Forderungen vorauszugehen; beim Ablaufe der vereinbarten Zeitdauer des Baurechtes fällt das Bauwerk an den Grundeigentümer und gehen auf dem Baurechte haftende Rechte und Lasten sodann auf das Grundstück über.

Soferne nicht andere Vereinbarungen bestehen, hat beim Erlöschen des Baurechtes der Bauberechtigte Anspruch auf Entschädigung in der Höhe · von einem Viertel des vorhandenen Bauwertes und haftet mit diesem Betrage noch für eventuelle bücherliche Forderungen.

Die Abschnitte II und III des Gesetzes handeln vom gerichtlichen Verfahren und von Gebührenbestimmungen.

Der Zweck der neuen Rechtseinführung richtet sich hauptsächlich auf die Förderung des Baues von Wohnhäusern ; der Erwerber eines Baurechtes erspart die unter besonderen Verhältnissen oft unerschwinglichen Kosten des Baugrundes, an deren Stelle ein mäßiger Bauzins tritt, welcher vertragsmäßig für die ganze Dauer des Rechtsverhältnisses vor willkürlicher Steigerung geschützt ist.

Die für die Giltigkeit des Baurechtes festgesetzten Fristen ermöglichen dem Bauberechtigten eine verläßliche Kalkulation hinsichtlich der Amortisierung des aufgewendeten Baukapitales, die Zulässigkeit der Belehnung von Baurechten und die Charakterisierung derselben als unbewegliche Sachen, erschließen der Baulust den billigen Kredit reeller Institute, und es bedürfte vielleicht nur noch des Zugeständnisses weitgehender Steuerbegünstigungen für derartige Neubauten, um auf dieser Grundlage eine rege Bautätigkeit ins Leben zu rufen und damit auf dem Gebiete der Wohnungsfürsorge einen nicht unwesentlichen Erfolg zu erzielen.

Die Errichtung von Baurechten sichert dem Grundeigentümer eine stabile, den landwirtschaftlichen Ertrag der Baurechtsfläche übertreffende Rente, ohne Aufgabe des Besitzrechtes und ohne Verlust des schon mit der Schaffung des Bauobjektes beginnenden Wertzuwachses der Grundstücke. ·

Die Kreditgeber, wozu bei der normierten Mündelsicherheit derartiger Belehnungen auch die kumulativen Waisenkassen zählen dürften, sind mit ihren Forderungen gedeckt durch den bücherlichen Vorrang ihres Pfandrechtes und die Haftungsbestimmungen im Falle der Auflösung des Baurechtes, umsomehr, als die Vergebung von Baurechten  $-$  zur Fernhaltung des Spekulantentums  $-$ Gemeinwesen und öffentlichen Körperschaften vorbehalten ist, deren Haftung volle Sicherheit gewährt.

Es ist derzeit nicht abzusehen, wann und in welchem Umfange sich die beabsichtigte Wirkung dieses modernen Gesetzes bemerkbar machen wird; es bedarf vielleicht der aufklärenden Arbeit berufener Kreise, die Zeit des Abwartens abzukürzen.

Der Zusammenhang der besprochenen Rechtseinführung mit der geodätischen. Fachpraxis liegt nahe, handelt es sich doch darum, bestimmte Bodenflächen Interessenten zum vorgesehenen Zwecke zu überantworten und deren Anrecht auf die gesetzmäßige Benützung dieser Flächen bücherlich zu sichern.

In allen Fällen wird die Lage, Figur und das Ausmaß der Baurechtsflächen für beide Vertragsteile eine besondere Rolle spielen ; das Flächenmaß in erster Linie als natürlichste und verläßlichste Grundlage zur Bemessung des Bauzinses und im Zusammenhalte mit der mehr oder minder günstigen Abgrenzung des Grundstückes für die Nutzung des Baurechtes selbst.

 $\overline{J}$ 

Wenngleich die bücherliche Eintragung eines Baurechtes nur auf den ganzen Grundbuchskörper lauten darf, so gilt dasselbe tatsächlich doch für einen ganz bestimmten Teil des letzteren, dessen örtliche Lage und Gestalt von den Kontrahenten schon vor dem bindenden Abschlusse des Baurechtsvertrages einverständlich festgesetzt werden muß und überdies von baupolizeilichen Vorschriften, rechtsgiltigen Regulierungsplänen, sanitären Rücksichten etc. beeinflußt wird.

Der Baurechtsvertrag muß unter allen Umständen neben den gesetzestechnischen Punktationen auch Bestimmungen über den Umfang der dem Bauberechtigten vereinbarungsgemäß eingeräumten Bau· beziehungsweise Nutzungsbefugnis enthalten und auch das Grundbuchsgericht wird sich der Notwendigkeit kaum verschließen können, zum mindesten das Flächenmaß des Baurechtes zur leichteren und rascheren Orientierung von Interessenten in beiden Einlagen ersicht-. lieh zu machen, wodurch die Haftung der ganzen Realität für Belastungen des Baurechtes im Falle der Auflösung des Baurechtsverhältnisses nicht tangiert würde.

Aus den erörterten Umständen ergibt sich der Anteil des Vermessungs . technikers an der praktischen Durchführung des Baurechtsgesetzes wohl von selbst.

Ob die im Gesetze vorgesehene bücherliche Sonderung der Baurechtsfläche beabsichtigt oder etwa durch Belastungsverhältnisse geboten ist, ob dem Baurechtsvertrage ein vereinbartes, erst abzusteckendes Flächenmaß zugrunde gelegt oder das Ausmaß einer von den Parteien einverständlich abgegrenzten Baurechts- , ·fläche ermittelt werden soll, stets wird die Beanspruchung des Geometers unver meidlich sein. ·

Dies trifft umsomehr zu, als es sich bei Bestellung von Baurechten fast ausnahmslos um Grundstücke von hohem Werte handeln wird, da bei billigen Bodenpreisen jeder Baubeflissene den Grund ankauf begreiflicherweise vorziehen wird.

Die Mitwirkung des geodätischen Fachmannes bei derartigen Aktionen ist indessen von noch größerer Wichtigkeit in Ansehung des urkundlichen Rechtsschutzes beider Vertragsteile für die Zukunft.

Die mannigfaltigen Ursachen, welche gegenwärtig Grenzstreitigkeiten zwischen Grundbesitzern zur Folge haben, werden früher oder später zu ähnlichen Differenzen zwischen Eigentümern und Bauberechtigten oder letzteren untereinander

führen; die ungenügend versicherten Grenzmarken werden im Verlaufe der mehrere Generationen umfassenden Baurechtsfristen unkenntlich und gehen zum Teile verloren, Elementarereignisse und der Wirtschaftsbetrieb selbst wirken mit und den Rest besorgen Böswilligkeit auf der einen, mangelnde Obsorge auf der anderen Seite.

Für diese unausbleiblichen Streitfälle ist es von Wert, daß ein legales Dokument vorhanden sei, dessen Beschaffenheit die zweifellose Wiederherstellung. des ursprünglich vereinbarten Grenzzustandes ermöglicht. Als solches kann nur eine kotierte, planliche Darstellung der Baurechtsfläche, verfaßt auf Grund einer geodätischen Aufnahme, gelten, welche durch amtliche Verwahrung gegen Verlust und jede Abänderung zu schützen wäre: der als Bestandteil des Baurechtsvertrages der gerichtlichen Urkundensammlung einverleibte Baurechtsplan.

Bietet bei Besitzstreitigkeiten die Katastralmappe in der Hand geodätischer Spezialisten einen bedingt brauchbaren Anhalt, so fehlt ein solcher zur Bestimmung von Baurechtsgrenzen vollständig, wenn nicht der Baurechtsvertrag eine entsprechende Planausfertigung über die Baurechtsfläche enthält.

Der urkundliche Zweck und Charakter des Baurechtsplanes verlangt die strengste Anwendung der für Grundteilungspläne bezüglich Provenienz und Ausstattung geltenden Vorschriften; seine Bedeutung als Beweismittel ist mit dem Momente des öffentlichen Glaubens in seine Richtigkeit unzertrennlich verbunden; der damit beabsichtigte Schutz der Parteieninteressen wird nur unter unbedingter Ablehnung von Plansurrogaten erreicht und die Kosten der Planbeschaffung können nur dann als für die Zukunft produktive Auslagen bezeichnet werden, wenn die fachliche Qualifikation des Planverfassers eine korrekte Arbeit erwarten läßt.

Bei dem Umstande, daß eine Darstellung von Baurechtsgrenzen in den öffentlichen Mappenoperaten nicht vorgesehen ist, fehlt zu einer Überprüfung, beziehungsweise Richtigstellung des Baurechtsplanes durch staatliche Organe Anlaß und Gelegenheit; es ist daher umsomehr geboten, mit der Ausfertigung dieser wichtigen Ergänzung des Baurechtsvertrages ausschließlich befugte Fachleute zu betrauen.

Die Voraussetzungen, unter welchen Baurechte entstehen werden, lassen annehmen, daß sich die angedeutete zahlen- und aktenmäßige Sicherung des Vertragszustandes auch ohne den fehlenden gesetzlichen Zwang einbürgern wird; ergibt sich hieraus eine örtlich beschränkte und nicht zu überschätzende Befruchtung der geodätischen Fachpraxis, so steht ihr gegenüber das Parteieninteresse entschieden in erster Reihe.

# Hundert Jahre deutscher Präzisions-Mechanik **1812-1912.**

(Reichenbach und Ertel in München.)

Drei Männer: Fraunhofer, Reichenbach und Utzschneider, welche am Ende des XVIII. und am Anfange des XIX. Jahrhundertes in München lebten

und sich zur gemeinsamen Arbeit vereinigten, haben sich durch Wissenschattlichkeit, hohes technisches Können und zielbewußte, kaufmännische Tatkraft in der Geschichte der Naturwissenschaften und Technik einen hervorragenden Platz gesichert.

Das bereits im Jahre 1804 von Reichenbach, Utzschneider und Lieb her r begründete « Mathematisch-mechanische Institut» entwickelte sich rasch und seine Instumente, welche infolge der von Reich enb ach erfundenen Kreisteilmaschine vorzüglich geteilte Kreise besaßen, fanden allgemeine Anerkennung.

Im Jahre 1809 vereinigten sich Reichenbach, Utzschneider und der Optiker Fraunhofer, der die Linsen für alle optischen Instrumente, deren die wissenschaftliche Beobachtung bedurfte, berechnete und schliff. Das Institu t erhielt einen ungeahnten Aufschwung und der Ruf von Reic henbach s unübertreffiichen Leistungen verbreitete sich bald über ganz Europa. Die größten Sternwarten wetteiferten, in den Besitz Reichen b a c h 'scher Instrumente mit F r aunh of e r'schen Gläsern zu gelangen.

Im Jahre 1806 fand Traugott L. Ertel auf Empfehlung des Professors Arzberger vom Wiener polytechnischen Institute in Reichenbachs mechanischer Anstalt Beschäftigung ; sein Fleiß und Ernst, mit denen er sich seiner neuen Tätigkeit widmete, entging Reichenbach nicht. Ertel, von der Praxis zur Wissenschaft geführt, griff zum Privatstudium, betrieb Mathematik und Zeichnen und nach kurzer Zeit zeichneten sich bereits die Arbeiten seiner Hand durch hervorragende Genauigkeit und Feinheit aus.

Reic hen bac h sah wohl ein, daß das Institut seine volle Kraft erforderte und er entschloß sich, im Jahre 1811, sein Entlassungsgesuch aus dem Militärverbande dem bayrischen König Max Joseph zu unterbreiten. Mit berechtigtem Stolze konnte er schreiben :

« Als Offizier der Artillerie-Ouvriers-Compagnie gab ich mir immer Mühe, das bayerische Geschütz durch mein Studium, durch meinen Eifer, durch meine Kenntnisse zu verbessern und in diesem Zweige des Dienstes, soviel immer an mir lag, nützlich zu sein. Zu gleicher Zeit habe ich in der Mechanik und in der Instrumentalastronomie es wirklich so weit gebracht, daß ich diese Bahn nicht mehr verlassen kann, ohne mich über die zweckmäße Anwendung meiner inneren Kräfte bei der Welt verantwortlich zu machen ; der gute Ruf, den meine Arbeiten nun beinahe durch ganz Europa gewonnen haben, erlaubt mir auch zu glauben, daß ich dadurch dem Dienste Eurer Königlichen Majestät und deni Vaterlande keine Unehre gemacht habe. •

Erst jetzt, nachdem Reichen bach aus dem militärischen Berufe ausgeschieden war, fand er Zeit, seine umfassenden Kenntnisse auf den verschiedenen Gebieten zu verwerten und seine enorme Arbeitskraft ungeteilt unter Mitwirkung von Ertel dem Unternehmen zu widmen, das sich nunmehr zur höchsten Blüte entwickelte. Das Jahr 1812, in welchem Ertel im Reichen bach'schen Jnstitute eine maßgebende Stellung erhielt, in welchem die Basis des durch ein Jahrhundert dauernden math.-mech. Institutes festgefügt wurde, wird als das

eigentliche Gründungsjahr der Firma: T. Ertel & Sohn, Reichenbach'sches m a them a tisch-me chanisches Institut in München, angesehen.

Der Gesellschaftsvertrag zwischen Reichenbach, Fraunhofer und Utzschneider wurde im Jahre 1814 aufgelöst und Reichenbach wurde allein Besitzer des Institutes, das er in Gemeinschaft mit seinem bisherigen Werkmeister Traugott Ertel allein weiterführte.

Im Jahre 1818 erhielt Reichenbach den ehrenden Auftrag, für das polytechnische Institut in Wien eine Werkstätte für mathematische Instrumente einzurichten. Er erfüllte seine Aufgabe, indem er sämtliche nötigen Werkzeuge und Werkzeugmaschinen, ja sogar zwei Kreis-Teilmaschinen nach seinem berühmten Muster unter Ertels Aufsicht bauen ließ. Zur Ablieferung der Arparate kam Reichenbach nach Wien und blieb dort einige Monate zur vollen Organisation der Anstalt und Ertel mußte, um die Güte der neuen Maschinen zu erproben, mehrere astronomische und geodätische Instrumente herstellen. Dadurch bewies er aber nicht nur die glänzendste Leistungsfähigkeit der gelieferten Maschinen, sondern auch seine eigene hervorragende Geschicklichkeit, so daß ihm die Stelle eines Werkmeisters an der polytechnischen Schule zu Wien übertragen wurde. Ertel kehrte indessen bald wieder nach München zurück. Reichenbach, der auch noch Straßen- und Brückenbaudirektor geworden war, konnte den allseitig an ihn herantretenden Forderungen kaum mehr nachkommen und so ging das Institut mehr und mehr in Ertels Hände über. Als v. Reichenbach am 21. Mai 1826 sein ruhmvolles und talentreiches Leben schloß, kam die Anstalt nach Abfinden mit den Erben vollständig in den Besitz Ertels. Ertel ging mit Tatkraft daran, die Anstalt zu vergrößern.

Ertel's Institut erfreute sich eines blühenden Gedeihens, es beschäftigte <sup>l</sup>00 Arbeiter und konnte dennoch kaum den Bestellungen genügen, welche von allen Teilen der Erde einliefen. ·

Reichenbach-Ertel'sche Meridiankreise wurden fast an alle größeren Sternwarten des Kontinentes geliefert, große Meridianfernrohre und Vertikalkreise neuer Konstruktion wurden mehrfach hergestellt. Transportable Instrumente : Universalinstrumente, astronomische Theodolite, Passageinstrumente u. s. w. fanden beifällige Aufnahme. ·

Bessel, Struve, Hansen und andere Astronomen rühmen in ihren Publikationen die hohe Präzision der von der Firma Ertel angefertigten Instrumente.

Wie in der Astronomie, so fanden auch in der Geodäsie Reichenbach-Ertels vorzügliche Instrumente lebhaften Beifall. Es würde viel zu weit führen, wollte man all die geodätischen Instrumente auch nur in Kürze schildern, welche das Reichenbach-Ertel-Institut gebaut hat; die einfachen Theodolite, sowie die Repetitionstheodolite sind typisch, der Reichenbach'sche Distanzmesser, dessen Kippregel und Meßtisch u. s. w. sind zu bekannt.

Ertels Tätigkeit wurde in der Fachwelt anerkannt und vielfach ausgezeichnet und als Ertel im Jahre 1858 sein arbeitsreiches Leben beschloß, war sein Name gewiß keinem Astronomen und Geodäten unbekannt.

Schon seit dem Jahre 1834 führte das Institut den Namen: Er tel & Sohn, nachdem Georg Ertel schon von frühester Jugend an seinen Vater in allen Arbeiten unterstützt hatte und bereits mit , 21 Jahren Geschäftsteilhaber geworden war.

Auch unter Georg Ertels Leitung wurden im Institute verschiedene instrumentelle Neuerungen ausgeführt: der Reichen bach'sche Meßtisch wurde umkonstruiert, an hydrometrischen Flügeln wurden Verbesserungen angebracht, das selbstreduzierende Tachymeter von Kreut er wurde geschaffen u. s. w.

Als G. Ert el bereits im Jahre 1863 starb, übernahm der jüngste Sohn Traugott Ertels, Gustav Ertel, die Firma Ertel & Sohn; er war kein Fachmann, aber mit Hilfe tüchtiger Werkmeister und erfahrener Mechaniker führte er das I nstitut weiter. Nach Gustavs Tode kam das Institut wieder unter die Leitung eines tüchtigen Fachmannes, August Diez, der es verstand, den Ruf des Reichenbach'schen Institutes nicht nur zu erhalten, sondern zu erweitern.

Im verflossenen Jahre 1911 wurde die Firma an Julius Rinne bach verkauft, der das Reichenbach-Ertel'sche Institut in eine G. m. b. H. mit der Bezeichnung: «T. Ertel & Sohn, mathematisch-mechanisches Institut für geodätische und militärwissenschaftliche Instrumente», umgewandelt hat.

Der technische Leiter des neuen Unternehmens ist Adolf Hahn, der sich auf dem Gebiete geodätischer und milit�rwissenschaftlicher Instrumente als Konstrukteur bewährt hat und dessen Vater der Mitbegründer der bekannten Firma : A. & R. Hahn, Institut für militärwissenschaftliche Instrumente in Cassel, war. Auch der frühere Besitzer Diez wird seine fachlichen Erfahrungen dem neuen Unternehmen widmen. Die kaufmännische Leitung hat Rinneh ach, der j ahrelang Leiter von optischen und feinmechanischen Werken war.

Es ist wohl zweifellos zu erwarten, daß die neue Unternehmung im Sinne der berühmten Gründer und Vorgänger von Reichenbach, Fraunhofer, Ertel alles daran setzen wird, den Traditionen der weltbekannten Firma T. Ertel & Sohn treu bleibend, den vorzüglichen Ruf zu erhalten und zu mehren.

D.

# Kleine Mitteilungen.

Neue Abteilungen im k. u. k. Militärgeographischen Institut in Wien. Ueber Antrag des Kommandos des k. u. k. Militärgeographischen Institutes in Wien hat das k. u. k. Kriegsministerium die Aufstellung nachstehender neuer Abteilungen genehmigt\*), u. zw. :

1. Bei der geodätischen Gruppe: einer Kalkülabteilung, welche die rechnerischen und kalkulatorischen Arbeiten dieser Gruppe einheitlich durchzuführen hat ;

2. bei der Mappierungsgruppe: einer photogrammetrischen Abteilung, welche die stereophoto- und photogrammetrischen Feld- und Bureauarbeiten durchzuführen hat;

\*) Eine Uebersicht der einzelnen Gruppen und Abteilungen findet man in den Mitteilungen des k. u. k. Militärgeographischen Institutes, Bände I-XXXI. Wien 1881-1912.

 $\overline{\mathcal{C}}$ 

3. bei der kartographischen Gruppe: einer Entwurfs- und Revisionsabteilung, welche behufs einheitlicher und zweckmäßiger Ausführung sämtlicher Militärkarten hinsichtlich deren Inhaltes im Gerippe und Terrain die Herstellung von Entwürfen, bezw. Konzepten für jedes einzelne Kartenblatt und nach dessen Fertigstellung die Revision zu bewirken hat.

Ferner hat das k. u. k. Kriegsministerium bewilligt, daß bis auf weiteres die Mappeurschule jedes zweite Jahr aufzustellen ist. Die Ausbildung der Frequentanten dieser Schule dauert 18 Monate.

Behselgasse. Auf den zur Verbauung gelangenden « Schmelzgründen » in Wien sind dreißig Gassen, sieben Plätze und fünt Straßen entstanden , deren Benennung zum Anlaß genommen wurde, der Erinnerung an den verdienstvollen Stadtbauinspektor und Geodäten Anton Be h s e 1 äußerlich Ausdruck zu verleihen, indem eine der neuen Gassen «Behselgasse» genannt wurde. Eine ausführliche Biographie Behsels enthält die Schrift von S. Wellisch «Die geschichtliche Entwicklung des Wiener Stadtbauamtes», Wien 1908.

Eine Ausstellung optischer Instrumente in Wien. Vor kurzer Zeit tand in Wien eine Versammlung von Vertretern der Genossenschaften der Mechaniker, Optiker und Elektrotechniker statt, in der . nach einem �eifällig aufgenommenen Vortrag des Ministerialsekretärs Dr. Großmann vom Handelsministerium über die geplante Ausstellung von optischen und mechanischen Instrumenten und Apparaten berichtet wurde, die im Juni n ächsten Jahres in Wien stattfinden wird. Reichsratsabgeordneter Otto A. Ganser referierte in eingehenden Ausführungen über den derzeitigen Stand der Aus· stellungsangelegenheit und 'legte dar, daß es mit Rücksicht auf die schwierigen Konkurrenzverhältnisse, unter denen das österreichische Gewerbe, insbesondere gegenüber dem Auslande, zu leiden habe, von größtem Werte sei, auf dem Wege einer gewerb· liehen Spezialausstellung zu zeigen, über welche Leistungsfähigkeit das österreichische Gewerbe verfüge. - Im gleichen Sinne sprachen auch als Vertreter ihrer Korporationen der Vorsteher der Genossenschaft der Mechaniker Gemeinderat Laube k, der mitteilte, daß bereits mehr als hundert Anmeldungen zur Ausstellung eingelaufen seien, ferner der Vorsteher der Optiker Weichsel und der Obmann der Elektrotechniker Jergle. Als Vertreter des Gewerbeförderungsamtes erklärte Sekretär Dr. Herz, daß das Amt der Veranstaltung einer Ausstellung gern seine volle Unterstützung leihen werde.

# Literaturbericht.

## 1. Bücherbesprechungen.

Zur Rezension gelangen nur Bücher, welche der Redaktion der Österr. Zeitschrift für Ver m es s u n g s w e s e n zugesendet werden.

Bibliotheks-Nr. 506. Mitteilungen des k. u. k. Militärgeographischen Institutes, herausgegeben auf Befehl des k. u. k. Kriegsministeriums. XXXI. Band, 1911; mit 10 Tafeln, Wien 1912, Verlag des k. u. k. Militärgeographischen Institutes in Wien.

Diese verdienstvolle Publikation unseres k. u. k. Militärgeographischen Institutes, das unter dem bewährten Kommando Seiner Exzellenz des k. u. k. Feldmarschalleutnants Otto Frank eine geradezu glänzende Entwicklung erfahren hat, wird alljährlich mit Freuden begrüßt; sie zerfällt in zwei Teile und zwar: in den offiziellen Teil, in welchem die Leistungen der Anstalt im verflossenen, diesmal also im Jahre 1911 geschildert werden, und in den nichtoffiziellen Teil, der Abhandlungen geodätischer Natur bringt.

Im ersten Teile finden sich die Arbeiten der geodätischen Gruppe zusammengestellt, deren Leiter der k. u. k. Hauptmann L. Andre s ist; daran reihen sich die Leistungen der Mappierungsgruppe unter dem k. u. k. Oberstleutnant des Generalstabes Karl Korzer, ferner die kartographische Gruppe unter dem k. u. k. Major August Vogel, die technische Gruppe unter Seiner Exzellenz dem k. u. k. Feldmarschalleutnant Artur Freiherrn von Hübl und die administrative Abteilung, geleitet von Ludwig Karenovics, k. u. k. Major.

Es würde zu weit führen, die Arbeiten im Detail anzuführen; es muß konstatiert werden, daß in allen Gruppen intensiv gearbeitet wird und daß Oesterreich auf die Leistungen seines im Dienste der milifärischen Vermessung und der geodätischen For· schung stehenden Institutes stolz sein kann.

Der nicht offizielle Teil bringt vorerst die Nekrologe dreier befähigten Offiziere, und zwar des k. u. k. Generalmajors d. R. Franz Lehrl, der k. u. k. Majore Anton Peroutka und Josef Rybarz, wobei insbesondere von den zwei letztgenannten tüchtigen Männern das Institut so manche schöne Arbeit erhoffte.

In der 39 Seiten umfassenden Abhandlung: Invardrahtmessungen des k. u. k. Militärgeographis chen Institutes gibt k. u. k. Hauptmann Karl Ga k s c h, Leiter der trigonometrischen Abteilung, eine kurze Beschreibung der Dr�ihte und des Bandes, sowie des neuen Basisapparates und veröffentlicht die Messungsergebnisse, die an der Vergleichsbasis nächst Neunkirchen in Niederösterreich, ferner im Artillerie· arsenale in Wien und bei Messung der Grundlinien, und zwar des siidlichen Drittels der Basis bei Wiener-Neustadt, der Basis im Tauerntunnel, der Basis bei Igalo, erzielt worden sind.

Gaksch schildert eingehend, wie die Kontrolle der Invardrähte vorgenommen wird, wie ihre Verwendung und Autbewahrung erfolgt und wie Messung und Verwertung der Messungsergebnisse zu geschehen hat.

In einem Resume bespricht der Autor die Vor- und Nachteile der Invardrahtmessungen und gibt eine Zusammenstellung der im Institute bis jetzt erzielten Resultate.

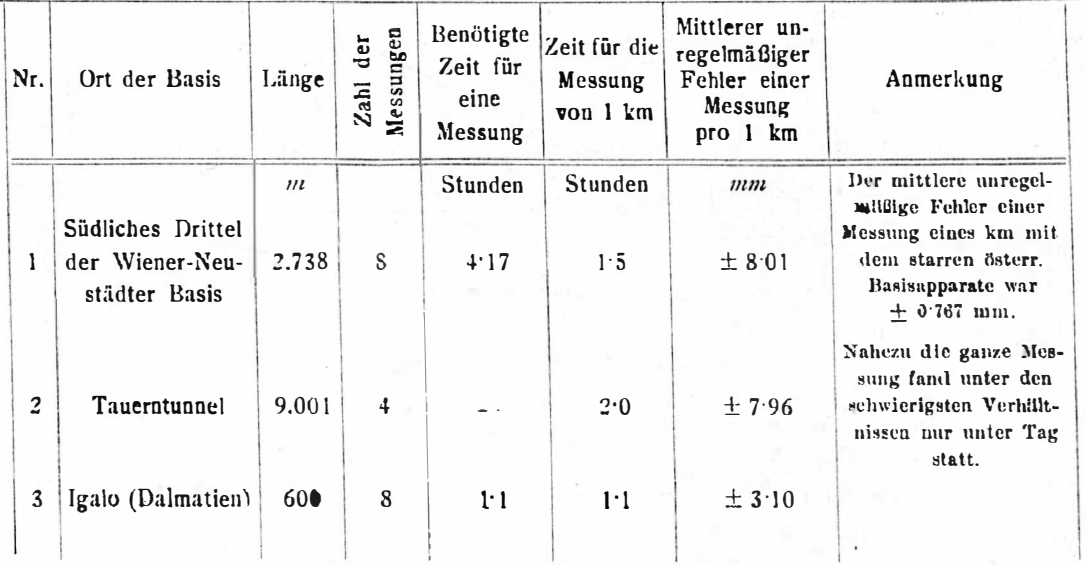

In tabellarischer Zusammenstellung geben wir:

Hauptmann Gaksch hat durch seine Arbeit einen schätzenswerten Beitrag zum Studium der Invardrahtmessungen geliefert, wofür ihm die Wissenschaft dankbar sein wird.

Der Leiter der Nivellementabteilung, k. u. k. Hauptmann Julius Gregor, hat in einer 48 Seiten umfassenden Arbeit, betitelt «Flutmesserangaben in Ragusa» gemäß dem Uebereinkommen mit der k. k. österreichischen Kommission für die internationale Erdmessung die Ergebnisse der Registrierungen des Flußmessers in Ragusa in den Jahren

1910 und 1911 veröffentlicht. Durch Heranziehung dieser Angaben für die genannten Jahre stehen Registrierungen von 1902 bis inklussive 1911 zur Verfügung und ergibt sich eine Aenderung des Mittelmessers in Ragusa um  $+ 2.2$  mm.

H auptmann Eduard Ritter von 0 r e l, Leiter der photogrammetrischen Abteilung, der im XXX. Band (1910) der «Mitteilungen des k. u. k. Militärgeographischen Institutes» über die technische Seite des automatischen Auftrageverfahrens stereophotogrammetrischer Meßdaten und das Hilfsinstrument hiezu, den Stereo-Autograph, berichtet hat, bespricht in einem wertvollen Artikel: «Ue ber die Anwendung des stereoautographischen Verfahrens für Mappierungszwecke» in anregender Weise den Einfluß, den dieses Verfahren auf die Mappierung auszuiiben im Stande sein wird. • •

Bibliotheks-Nr. 507. Dr. ing. Hugershoff, Professor an der königl. Forstakademie in Tharandt: Das Photogrammeter Heyde'scher Konstruktion. Kurze Anleitung zum Gebrauche desselben nebst einer Einführung in die Photota chymetrie für Ingenieure und Geographen. Herausgegeben von Gustav He y d e, math.-mech. Institut und optische Präzisionswerkstätten, Dresden 1912. Im Kommissionsverlag von Konrad Wittwer in Stuttgart 1912. Preis in Leinwand geheftet  $M_1$   $-$ .

•

Diese Publikation zerfällt in zwei Abschnitte; der erste behandelt die Grundzüge der Photogrammetrie und der zweite beschättigt sich mit der Schilderung des Heyde's chen Photogrammeters.

Hugersh off bespricht in einer Einleitung die topographischen Methoden im allgemeinen und weist auf die Fälle in der Praxis hin, wo die photographische Meßmethode und in erster Linie die ältere Form derselben, die Methode der Intersektion Vorteile bietet. Er zeigt, unter welchen Bedingungen aus einer mathematisch genauen Perspektive Horizontal- und Vertikalwinkel bestimmt werden und zeigt ihre Verwendung zur rein graphischen Planentwicklung aus zwei photographischen Aufnahmen. Es wird auch auf die rechnerische Bestimmung von Distanzen und Höhen eingegangen. Spezielle Konstruktionen, wie die Bestimmung der Uferlinie von stehenden Gewässern, sowie das Näherungsverfahren von Finsterwalder, welches die Konstruktion von Höhenlinien mit Verwertung der Konturen von Bergformen behandelt, werden einfach und klar gegeben.

Auch schildert der Autor verschiedene Hilfsmittel : Diagramme, deren er sich bei Bestimmung der Horizontal- und Vertikalwinkel bedient hat.

Der Fall, wo die photogrammetrische Aufnahme mit parallelen, zur Basis normalen Achsen ausgeführt wird und die in ein Stereoskop eingelegt ein plastisches Bild, eine Art Modell des aufgenommenen Geländes bietet, und der zur sogenannten Stereo· photo gram m et r i e, der neueren Methode der photographischen Meßkunst, führt, wurde gleichfalls kurz behandelt.

Wir können die etwa 30 Seiten umfassenden Ausführungen des Autors über die photographische Meßkunst für Zwecke des Ingenieurs als äußerst gelungen bezeichnen.

Der zweite Abschnitt schildert das Photogrammeter des mathematisch-mechanischen Institutes von G. He y de in Dresden. Auf dem Dreifußunterbaue ist in geeigneter Weise drehbar eine aus Aluminium gefertigte Kamera angebracht; die vertikale Umdrehungsachse wird mit Kreuzlibellen, die entsprechend an der unteren Begrenzungsebene der Kamera justierbar montiert sind, vertikal gestellt.

Auf der oberen Begrenzüngsebene der prismatischen Kamera ist ein Horizontalkreis von 11'5 cm Durchmesser und 1' Noniusangabe drehbar gesetzt; er trägt eine Stirnteilung. Da der Limbus mit dem kippbaren Orientierungsfernrohre drehbar und der Nonius fest mit der Kamera verbunden ist, so ist die Bezifferung des Kreises entgegengesetzt dem Uhrzeigersinne; ist die Ablesung 0º, so befinden sich Visierlinie des Fernrohres und Kameraachse (optische Achse des Objektives) in einer Vertikalebene.

Das Objektiv der Kamera hat die Brennweite  $f = 120$  cm; es kann mittels einer Triebschraube 25 mm gehoben und gesenkt werden, wobei der Stand auf der bezüglichen Teilung mittels eines Nonius auf  $0.1$  mm bestimmbar ist. Das Plattenformat beträgt  $10.5 \times 8$  cm und auf der Platte bilden sich am Plattenrahmen Einschnitte, Zacken, im Abstande von 1 cm ab.

Das Orientierungsfernrohr gestattet auch die Messung von Vertikalwinkeln zwischen  $\pm$  30°, der zugehörende Nonius gibt 1'.

Der Bestimmung der Konstanten und der Justierung des Photogrammeters ist die gebührende ausführliche Behandlung zuteil geworden.

Dieses zweite, einfache photogrammetrische Instrument, welches die rührige Firma He y de in Dresden gebaut hat, verdient alle Anerkennung ; es ist ein einfaches, billiges und praktisch sehr gut verwendbares Instrument für Zwecke des Ingenieurs.

Die kleine Broschüre Hugershoffs über Photogrammetrie wird ob ihrer einfachen und klaren Darstellungsweise und des sehr gut abgerundeten Stoffes gewiß viele und dankbare Leser finden.  $D$ .

> • • •

Bericht über die Publikation, betreffend: Mission du Service géographique de l'Armée pour la mesure d'un Arc de Méridien Equatorial en Amérique du Sud sous le contrôle scientifique de l'Académie des Sciences 1899-1906.

Die Publikation über die Arbeiten, welche die Expedition zur Messung eines Aequatorial-Meridianbogens nach Süd-Amerika in den Jahren 1 899-1 906 geleistet hat, erfolgt unter der Leitung von Service géographique de l'Armée und von Muséum d'Histoire naturelle und dem hohen Protektorate der Pariser Akademie der Wissenschaften .

Zur Orientierung geben wir nachstehend die Einteilung des monumentalen Werkes und den Inhalt in französischer Sprache jenes Teiles, der bereits erschienen und für den Geodäten von Interesse ist.

#### A. Historique.

Tome I: Historique de la Mission.

B. Geodesie et Astronomie.

Tome II, Fascicule 1: Notices sur les stations.

2: Bases.

Tome III, Fascicule \*1: Angles azimutaux. Volume de 226 pages avec 9 figures et 17 planches; 1910. . . . . . . . . . . . . . . . 23 fr. « « •2 : Compensation des angles, calcul des triangles. Volume de 282 pages avec 27 figures, 11 tableaux et 2 planches ; 1912. 24 fr.  $\epsilon$  3: Latitudes, longitudes et azimuts géodésiques.  $\leftarrow$  4: Nivellement et altitudes.  $\kappa$  5: Calcul de la longueur de l'arc. « 6: Latitudes astronomiques observées aux cercles méridiens. « 7; Latitudes astronomiques observées aux théodolites à microscopes. « Tome IV, Fascicule 1: Différences de longitudes et azimuts astronomiques. « « Tome V, Fascicule I: Triangulation, topographie et pétrographie de la région nord. « «  $\mathcal{C}$ « « « « 8: Latitudes astronomiques observées aux astrolabes à prisme. 2: Pesanteur. 3: Discussion générale des résultats, conclusions.  $2:$  Triangulation de la région centrale. 3: Triangulation de la région sud.

« 4: Météorologie.

« «

5: Magnétisme.  $\pmb{\epsilon}$ 

352

#### C. Histoire naturelle.

Tome VI: Ethnographie ancienne.

Tome VII: Anthropologie ancienne.

Tome VIII : Ethnographie actuelle, anthropologie actuelle, linguistique.

Tome IX: Zoologie.

Fascicule \*l : Mammifères, oiseaux, trochilidés. Volume de IV-178 pages avec 12 planches ; 191 1 . . . . . . . . . . . . . . . . . 20 fr. \* 2: Reptiles, poissons, hatraciens. Volume de 61 pages avec 3 figures et 7 planches; 1912 . . . . . . . . . . . . . . . . . . 10 fr. \*3 : Mollusques, Annélides, Oligochètes, Volume de IV-139 pages avec 2 figures et 10 planches;  $1910$ . . . . . . . . . . . . . 14 fr.

· Tome X : Insectes, botanique, fossiles.

Les fascicules qui sont marqués d'un \* ont paru.

Table des Matières du Fascicule 1 du Tome III.

I<sup>te</sup> Partie. Considérations générales. Piliers d'observations et repères. -Baraques d'observation. - Signaux. Mires. Héliotropes. Appareils de nuit. - Mesures de repérage et de protection. Destruction. — Instruments. — Méthodes d'observation. Réglages de l'instrument, détermination des constantes, exécution d'une visée. Classification des observations azimutales d'après les méthodes employées. Petits angles mesurés au micromètre oculaire de la lunette du cercle azimutal. Méthode des angles. Méthode des directions. Raisons de l'emploi de diverses méthodes. - Difficultés et durées des  $observation$  azimutales.  $-$  Explication de quelques anomalies. Liste des anomalies par stations et par causes: Cause des anomalies. - Corrections à faire subir aux directions observées pour obtenir les directions sur l'ellipsoïde de référence. Corrections de réductions aux centres. Corrections de l'altitude et de la ligne géodésique.  $-$  II<sup>e</sup> Partie. Tableaux numériques des observations. - III<sup>e</sup> Partie. Calcul des erreurs, conclusions. Erreurs des observations azimutales effectuées par la méthode des angles. - Erreurs des observations azimutales effectuées par la méthode des observations.

Extrait de la Table des Matières du Fascicule 2 du Tome III.

Introduction. I<sup>re</sup> Section. Compensation d'un réseau géodésique, calcul des triangles géodésiques (rappel de théories et notations). Considérations générales. Compensation des angles (ou directions) sans accord des bases et calcul des cötes des triangles d'un reseau geodesique. Compensation d'un reseau etendu et complexe par division en reseaux partiels compenses separement. Compen· sations à effectuer dans les déterminations d'azimuts astronomiques de départ. Corrections à apporter aux angles déjà compensés d'une chaîne de triangles, pour réaliser l'accord des bases.  $-$  II<sup>o</sup> Section. A pplication des théories exposées dans la première section au réseau géodésique du nouvel arc équatorial. Véritable importance de la composition du réseau géodésique correspondant, sur un ellipsoïde de référence choisi a priori, à la triangulation du nouvel arc équatorial. Surface de niveau et ellipsoïde de référence considérés. Quantités observées intervenant comme données dans la compensation des angles et le calcul des triangles du réseau géodésique du nouvel arc équatorial. Méthode générale suivie dans la compensation du réseau géodésique du nouvel arc équatorial. Configuration générale du réseau géodésique du nouvel arc équatorial; ses raisons. Figures constituant le réseau géodésique du nouvel arc equatorial. Poids des observations azimutales, unite de poids adoptee dans les cakuls de compensation du réseau. Particularités relatives aux calculs effectués et aux tableaux numériques publiés. - I<sup>n</sup> Partie: Compensation des angles. Réseau primordial. Figures supplémentaires. - II<sup></sup> Partie. Triangles. Triangles du réseau primordial. Triangles supplémentaires. Con clusions. Erreur moyenne de l'unité de poids. Erreurs relatives des longueurs des bases de vérification de San Gabriel et Viviate calculées

par la triangulation, en partant de la longueur mesurée de la base fondamentale de Riobamba. Corrections à apporter, pour réaliser l'accord des bases, aux angles déja compensés d'un enchaînement simple de triangles extraits du réseau primordial. Conclusions générales. - Tableaux l à X<sup>bis</sup>. Planches I et II.

## 2. Zeitschriftenschau.

Allgemeine Bauzeitung, Wien:

Nr. 4. Klodič, Reiß und Schuhmann: Der Bau des Tauerntunnels.

Allgemeine Vermessungs-Nachrichten:

- Nr. 38. Königl. landwirtschaftliche Akademie Bonn-Poppelsdorf. Winter-Halbjahr 1912/13.
- Nr. 39. Langen: Das Ende des Grundstückhandels. Empfielt es sich, die Koordinatenberechnung über das Messungsliniennetz weiter zu führen, dergestalt, daß für jeden Grenzpunkt die Koordinaten gerechnet werden? (Zum Preisausschreiben 1911.)
- Nr. 40. Das Versicherungsgesetz für Angestellte. Die Ersitzung von Rechten an Grundstücken unter der Herrschaft des Bürgerlichen Gesetzbuches.
- Nr. 41. Empfiehlt es sich, die Koordinatenberechnung über das Messungsliniennetz weiter zu führen, dergestalt, daß für jeden Grenzpunkt die Koordinaten gerechnet werden? (Zum Preisausschreiben 1911. Fortsetzung und Schluß.)
- Nr. 42. Schulze: Zentrierungsrechnungen mittelst des Rechenschiebers.

Der Mechaniker:

- Nr. 17. Die Ausstellung der Französischen Physikalischen Gesellschaft in Paris, April 1912. Halkowich: Praktische Einrichtung und Verwendung der Rechenmaschinen (Fortsetzung). — Neue Apparate und Instrumente.
- Nr. 18. Gleichen: Die Zentralprojektion und die Perspektive-Abbildung mittelst Hauptstrahlen (Fortsetzung fotgt). — Die Ausstellung der Französischen Physikalischen Gesellschaft in Paris, April 1912 (Fortsetzung). — Halkowich: Praktische Einrichtung und Verwendung der Rechenmaschinen (Fortsetzung folgt). - Neue Apparate und Instrumente.
- Nr. 19. Dokulil: Pendelnd aufgehängter Theodolit (Schluß folgt). Gleichen: Die Zentralprojektion und die Perspektive-Abbildung mittelst Hauptstrahlen (Fortsetzung folgt). — Die Ausstellung der Französischen Physikalischen Gesellschaft in Paris, April 1912 (Schluß). — Halkowich: Praktische Ein-<br>richtung und Verwendung der Rechenmaschinen (Fortsetzung). — Neue Apparate und Instrumente.
- Nr. 20. Dokulil: Pendelnd aufgehängter Theodolit (Schluß). Gleichen: Die Zentralprojektion und die Perspektive-Abbildung mittelst Hauptstrahlen (Schluß folgt). - Halkowich: Praktische Einrichtung und Verwendung der Rechenmaschinen (Fortsetzung folgt). - Neue Apparate und Instrumente.

Deutsche Bauzeitung, Berlin:

Nr. 78. Der Wettbewerb zur Erlangung eines Bebauungsplanes der Stadt Düsseldorf  $(SchluB)$ .

Deutsche Mechaniker-Zeitung:

- Hett 18. Bauschlicher: Kugellager in der Mechanik. The Engineer, London:
- Nr. 2961 White: Die Mathematik im praktischen Ingenieurwesen.

Engineering News, New-York:

- Nr. 10. Fraser: Kurvenberechnungen und -tabellen für Schmalspurbahnen.
- Nr. 11. Hayt: Profilaufnahmen von zugefrorenen Flüssen.

11 Monitore Tecnico, Milano:

Nr, 26. Die Reorganisation der Technischen Hochschule in Mailand.

Österr. Wochenschrift für den öffentlichen Baudienst:

Heft 36. Arndt: Der Stereoautograph.

Petermann's Mitteilungen:

- September-Heft. Gerard De Geer: Kontinentale Niveauänderungen im Norden Europas. - Schnell: Zur Kartographie Nordmarokkos.
- Oktober-Heft : Koch: Die dänische Expedition nach Königin-Luise-Land und quer iiber das nordgrönländische Inlandeis 1912/13.  $-$  Schnell: Zur Kartographie Nordmarokkos. - Die Herstellung von Luftschifferkarten.

Schweizerische Geometer-Zeitung:

Nr. 10. Aus den Verhandlungen des Zentralvorstandes.  $-$  Z wicky: Ein neuer Fernrohrdistanzmesser zum direkten Ablesen der Horizontaldistanz und seine Anwendungen. - Sporrer: Eine Kontrolle bei der Koordinatenberechnung der  $G$ renzpunkte.  $-$  Arealstatistik.

Zentral-Organ der beh. aut. Zivil-Techniker in Österreich:

Nr. 1 0. Die Grundgedanken des Gesetzes betreffend das Baurecht.

Zeits chrift der beh. aut. Zivil-Geometer in Österreich:

Folge 10. Nenning: Die praktische Aesthetik und praktische Hygiene im Städtebau (Fortsetzung folgt).

Zeitschrift für Instrumentenkunde:

Heft 9. Pulfrich: Ueber die Konstruktion der Lage und der Höhe eines Punktes nach stereophotogrammetrischen Aufnahmen mit gleichmäßig nach links oder rechts verschwenkten horizontalen Achsen (Schluß). - Pan t o fliče k: Ein einfacher Heliotrop.

Zeitschrift des Rheinisch-Westfälischen Landmesser-Vereines:

- Heft 10. Schumacher: Katasterangaben und Erwerbswille. Lüdemann: Ueber die Längenänderungen hölzerner Meß- und Nivellierlatten.
	- Zeitschrift für Vermessungswesen:
- Heft 28. Steppes: Bericht über die 28. Hauptversammlung des Deutschen Geometervereines zu Straßburg i. E.
- Heft 29. Müller: Friedrich Wilhelm Dünkelberg. Fennel: Bemerkungen zur Abstimmung von Schraubenmikroskopen nach Jordans Handbuch der Vermessungskunde.  $-$  H ii s e r: Die Flurbereinigung in Bayern.
- Heft 30. Br eh m er: Kollineare und andere graphische Rechentafeln für geodätische Arbeiten II. - Rodenbusch: Die Neuvermessung der Stadt Straßburg (Schluß folgt). .

# Vereins- und Personalnachrichten.

## 1. Bibliothek des Vereines.

Hofrat Prof. Dr. Franz Lorber hat der Bibliothek des Vereines das Werk: Statistisches Jahrbuch der Stadt Wien für das Jahr 1910, Wien 1912, zum Geschenke gemacht, wofür ihm auch an dieser Stelle der beste Dank ausgesprochen wird.

A. Hamburger: Der gewerbliche Rechtsschutz in Oesterreich, Wien 1912. Dr. H. Löschner: Triangulierung einer Stadt, Berlin 1912.

Dr. A. M e v den bau e r: Handbuch der Meßbildkunst in Anwendung auf Baudenkmäler und Reise-Aufnahmen, Halle a. S. 1912.

### 2. Erledigte Dienststellen.

Die Stette eines Geometers für die technischen Arbeiten der Grundbuchsanlegung in Tirol und Vorarlberg, eventuell die Stelle eines Eviden zhaltun gsgeometers II. Klasse in der Xl . Rangsklasse mit den systemmäßigen Bezügen.

Gesuche sind unter Nachweisung der vorgeschriebenen Erfordernisse binnen vier Wochen beim Präsidium der Finanzlandesdirektion in Innsbruck zu überreichen.

(Notizenblatt des F.-M. vom 4. Oktober 1912.) Ein Dienstposten bei der Evidenzhaltung des Grundsteuerkatasters mit dem Standorte in Mistelbach oder mit einem anderen Standorte in Niederösterreich. Evidenzhaltungsobergeometer und Evidenzhaltungs· geometer, welche die Versetzung in gleicher Eigenschaft nach Mistelbach oder an einen . anderen Dienstort in Niederösterreich anstreben , haben ihre belegten Gesuche unter Nachweisung der gesetzlichen Erfordernisse binnen drei Wochen bei der Finanzlandes-

direktion in Wien einzubringen. (Notlzenblatt des F.-M. vom 18. Oktober 1911.)

### 3. Personalien.

Staatsprüfung an der k. k. Technischen Hochschule in Graz. Im Oktober 1912 haben die Staatsprüfung an dem Kurse zur Heranbildung von Vermessungsgeometern die folgenden Herren mit Erfolg abgelegt: Cernigoi Karl, Jager Ljuderit, L e v c e Michael.

Verleihungen: Die Ehrenmedaille für 40 jährige treue Dienste wurde verliehen :<br>Dem Evidenzhaltungs-Direktor – Wenzel Steinh äusl in Klagenfurt, Wenzel Steinhäusl in Klagenfurt,

-: « Oberinspektor August K a spar in Innsbruck,

« Chamand von Hoyer in Salzburg,

« Rudolf Lux in Czernowitz.

Ernennungen : Zu Evidenzhaltungsgeometern II. Kl. wurden ernannt (mit 29. September 1912) :

Eleve Olivier Leitenberger in Trient, Tirol,

Leopold Alois Mosch in Borgo, Tirol,

Rudolf Scarperi in Cles I in Tirol.

Mit 30. September 1912 :

Eleve Karl Opelka in Pettau, Steiermark,

Rudolf Wruss in Bozen, Tirol,

« Alois Nedělka in Hohenmauth, Böhmen,

Bruno Frenkel in Stanestie, Bukowina,  $\overline{\mathbf{K}}$ 

« Josef Fackenberg in Horovitz, Böhmen,

« Methud Jeřabek in Zastavna, Bukowina,

« Ignaz H a v a in Czernovitz, Bukowina,

« Max Weisel in Storozynetz, Bukowina,

« Wenzel C er m a k in Putilla, Bukowina,

« Franz Kybl in Kremsier, Mähren,

« Franz L eo in Wittingau, Böhmen .

Mit 7. Oktober 1912:

Eleve Ludwig Horny in Jägerndorf, Schlesien.

Todesfall. Obergeometer Theodor Ingerl ist am 27. September 1912 in Innsbruck gestorben.  $\mathbf{H}$ 

Rigentum und Verlag des Vereines. - Verantwortlicher Redakteur: Johann Wladarz in Baden. Druck von Joh. Wladarz in Baden.

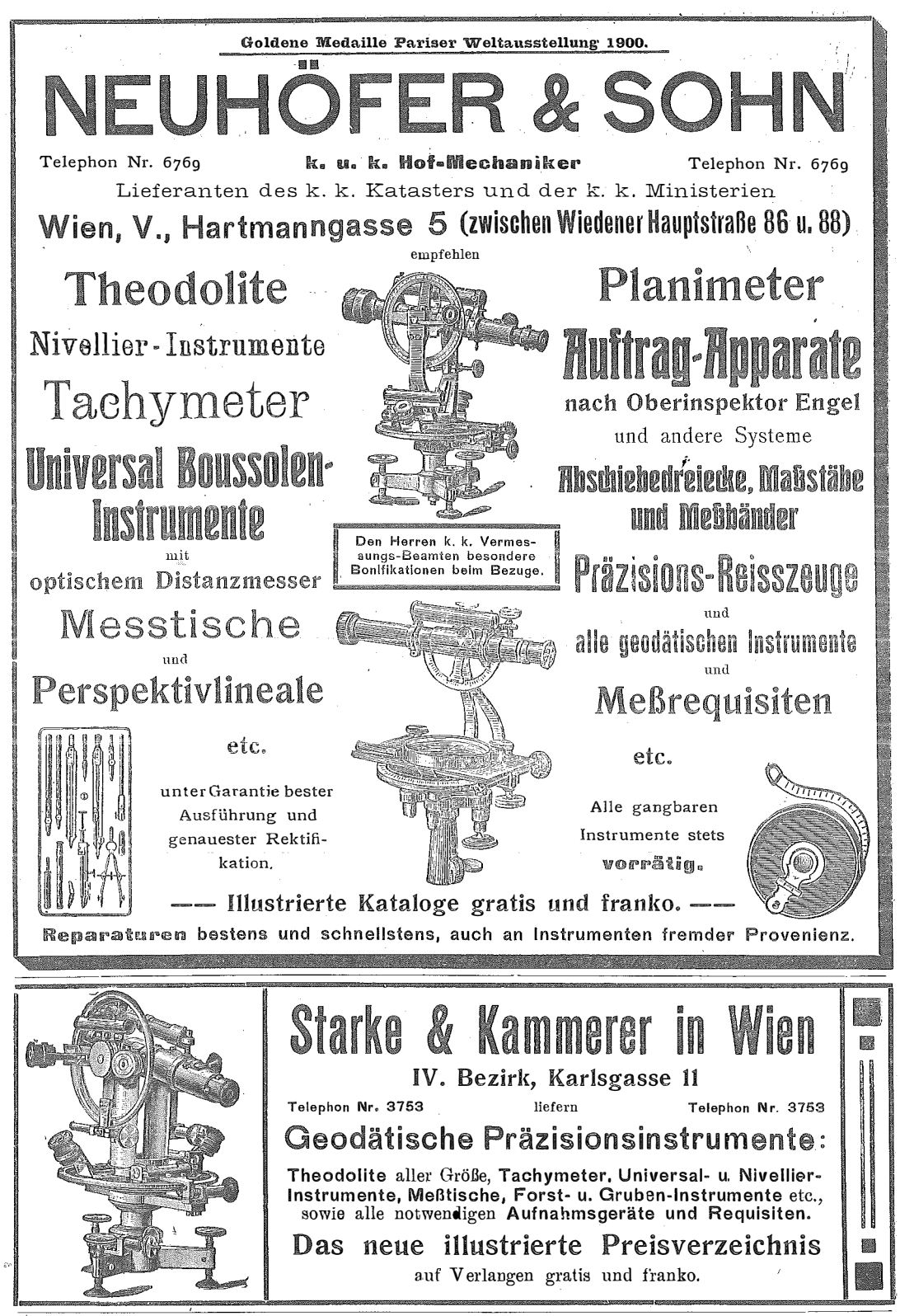

Bei B estellungen und Korrespondenzen an die hier inserieren Firmen bitten wir, sich immer auch auf unsere Zeitschrift berufen zu wollen.

Eigentum und Verlag des Vereines. - Verantwortlicher Redakteur: Johann Wladarz in Baden,